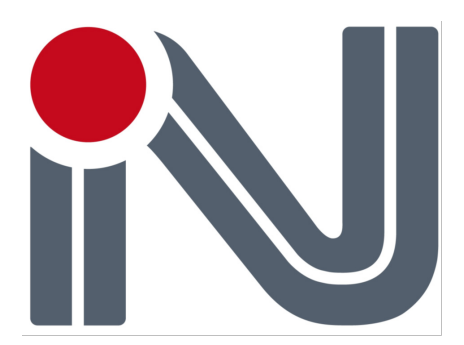

## **ОПИСАНИЕ ПРОТОКОЛА ОБМЕНА**

# **NMEA**

## **ПРИЕМНИКА NV08C**

**ГЛОНАСС/GPS/GALILEO/COMPASS/SBAS**

Версия 1.4

## История изменений

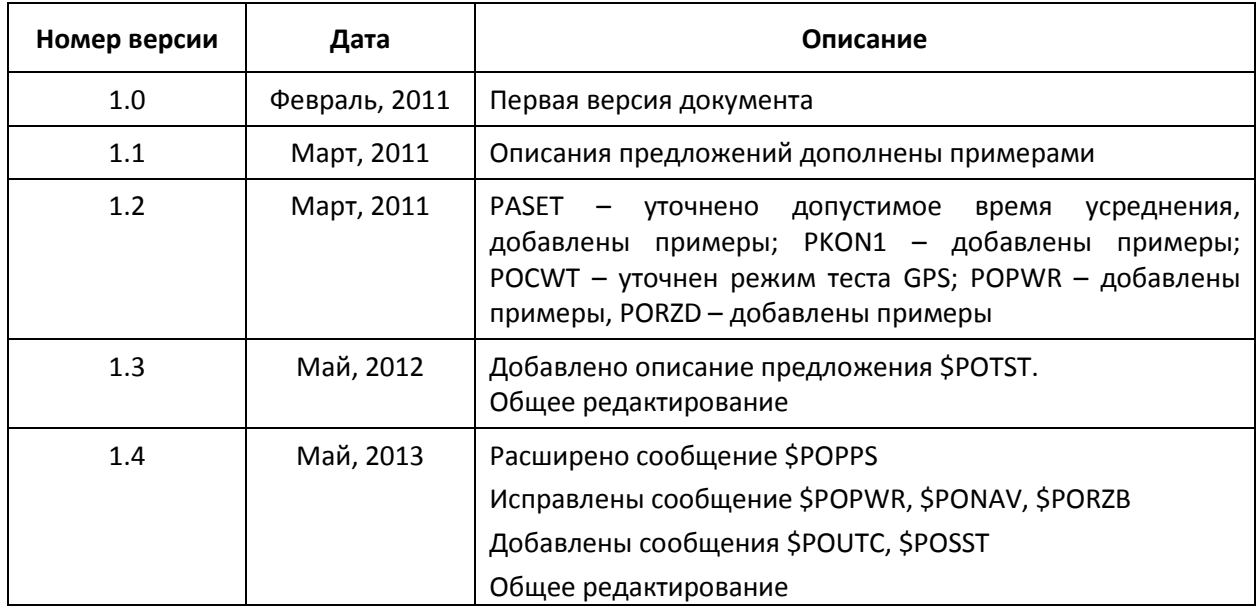

## **Оглавление**

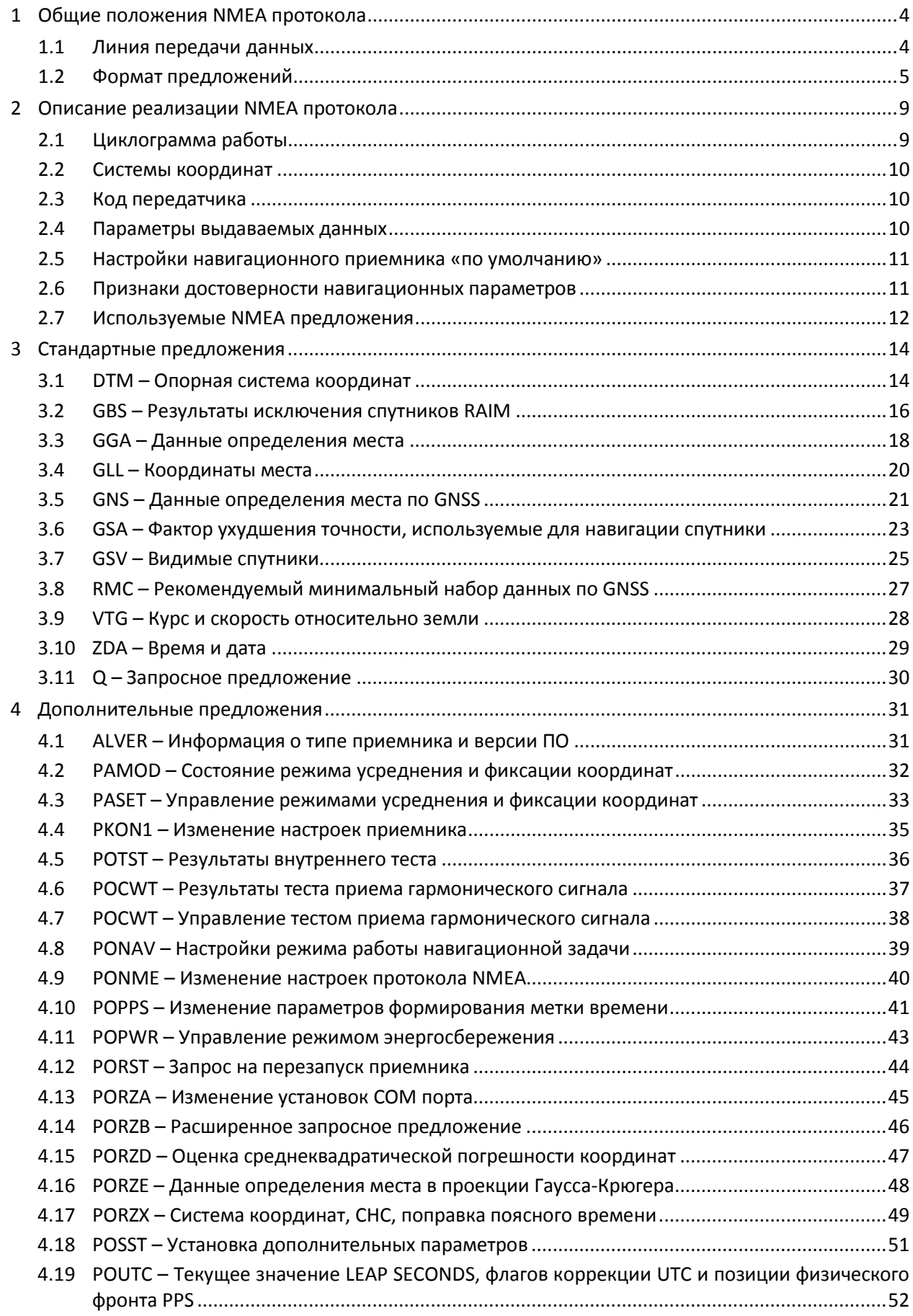

## <span id="page-3-0"></span>**1 Общие положения NMEA протокола**

Протокол обмена NMEA предложениями с навигационными приемниками серии NV08C основан на стандарте NMEA 0183 v4.00. Полный текст стандарта «Standard For Interfacing Marine Electronic Devices» может быть заказан на сайте [http://www.nmea.org.](http://www.nmea.org/)

## <span id="page-3-1"></span>**1.1 Линия передачи данных**

В качестве линии передачи данных используется двунаправленный последовательный интерфейс RS-232C (COM-порт). Подключение производится по схеме нуль модема, используются только 3 линии: прием (RX), передача (TX) и общий (GND).

Для работы необходимы следующие настройки COM-порта, приведенные в **[Таблица](#page-3-2) 1**.

<span id="page-3-2"></span>**Таблица 1. Настройки порта для использования протокола NMEA 0183**

| Количество стартовых битов |                 |  |  |
|----------------------------|-----------------|--|--|
| Количество битов данных    | 8               |  |  |
| Проверка на четность       | Не производится |  |  |
| Управление потоком данных  | Отсутствует     |  |  |
| Количество стоповых битов  |                 |  |  |

Скорость передачи данных может выбираться в пределах от 4 800 бод до 230 400 бод. По умолчанию скорость передачи данных составляет 115 200 бод и может быть изменена настройками PIO, а также соответствующими предложениями NMEA или BINR протоколов.

Все передаваемые данные представлены в кодах ASCII (ISO 8859-1).

Старший бит 8-битного кода всегда передается как «0».

## <span id="page-4-0"></span>1.2 Формат предложений

В состав используемых предложений NMEA протокола включены Стандартные предложения (Approved messages) и Дополнительные предложения (Proprietary messages). Состав и формат Стандартных предложений определен стандартом NMEA 0183. Состав и формат Дополнительных предложений разрабатываются производителем аппаратуры на основе требований стандарта NMEA 0183. Стандартные предложения выдаются навигационным приемником по умолчанию или в ответ на запросное предложение (Q). Дополнительные предложения могут быть выходными (Output) и/или входными (Input).

NMEA предложение \*<контрольная \$ Адрес, {<данные>}  $<$ CR $>$  $<$ LF $>$ cymma> Диапазон вычисления контрольной суммы  $\rightarrow$ Поле адреса. Делится на два поля: Завершающая Стартовый Поле контрольной Поле даных последосимвол Код Код СУММЫ вательность передатчика предложения (Talker ID) (Message ID) Только цифры и заглавные буквы (латиница). Поле Длина может быть 1 символ 3 символа 2 символа адреса не должно иметь переменной длины нулевую длину Начинается с "\*" GP, GL, GN, GA (код 2Ah). для Может Поля, даже пустые.  $CRS < I$ F> стандартных Контрольная См. описание быть должны быть или Р для сумма состоит из (коды ODh и только "\$" предложений ограничены "," дополни-0Ah) 2x ASCII символов (код 24h) (код 2Ch) тельных в шестнадцетипредложений ричном виде. ПРИМЕРЫ:  $\mathsf{\hat{S}}$ VTG,  $089.0, T_{11}, 15.2, N_{11}$  $*7F$  $CRS < IFS$ GP \$GNGNS,122310.0,3722.425671,N,12258.856215,W,AA,15,0.9,1005.543,6.5,,\*77<CR><LF>

Формат предложений NMEA протокола представлен на рисунке:

Максимальное число знаков в предложении может быть равно 82. Из них максимум 79 знаков могут размешаться между ограничителями «S» и <CR><LF>.

#### Адресные поля

В Стандартных выходных (output) предложениях адресное поле состоит из двух символов кода передатчика (Talker ID) и трех символов идентификатора предложения (Message ID). Код передатчика (Talker ID) для предложения, выдаваемых навигационным приемником, может принимать следующие значения: "GP" для GPS, "GL" - GLONASS, "GA" - GALILEO и "GN" для

совместного решения по 2-м или более навигационным системам. Более детально использование кодов Talker ID и Message ID рассмотрено в описании соответствующих предложений.

В Дополнительных предложениях адресное поле состоит из первого символа "Р"  $\mathbf{M}$ идентификатора предложения.

Адресное поле запросного предложения состоит из пяти символов - первые два символа обозначают код передатчика запрашивающей аппаратуры (см. описание стандарта NMEA 0183), следующие два символа содержат код передатчика навигационного приемника (Talker ID), последним символом является код вопросного предложения "Q".

В адресном поле предложений могут использоваться только заглавные буквы и десятичные цифры. Поле адреса не может быть нулевым.

#### Поля данных

Поле данных - это набор алфавитно-цифровых символов постоянной или переменной длины, ограниченных разделителем. Разделителем полей является символ запятой (код 2Ch). При отсутствии данных поле данных имеет нулевую длину, то есть передается только разделитель. Формат данных различных типов приведен в Таблица 2.

В соответствие со стандартом NMEA 0183 долгота и широта передаются в формате: Градусы, Минуты и десятичные доли Минуты. Время - в формате Часы, Минуты, Секунды и десятичные доли Секунды. Десятичные доли отделяются разделителем «.». И десятичные доли и разделитель «.» являются необязательными и могут быть опущены.

Некоторые поля специально предназначаются для размещения заранее определенных постоянных величин, чаще всего буквенных обозначений. Признаком таких полей является наличие одного или нескольких стандартных знаков. Из перечня стандартных знаков исключены символы "A", "a", "c", "hh", "hhmmss.ss", "llll.ll", "x", "ууууу.уу", которые используются для обозначения типов полей.

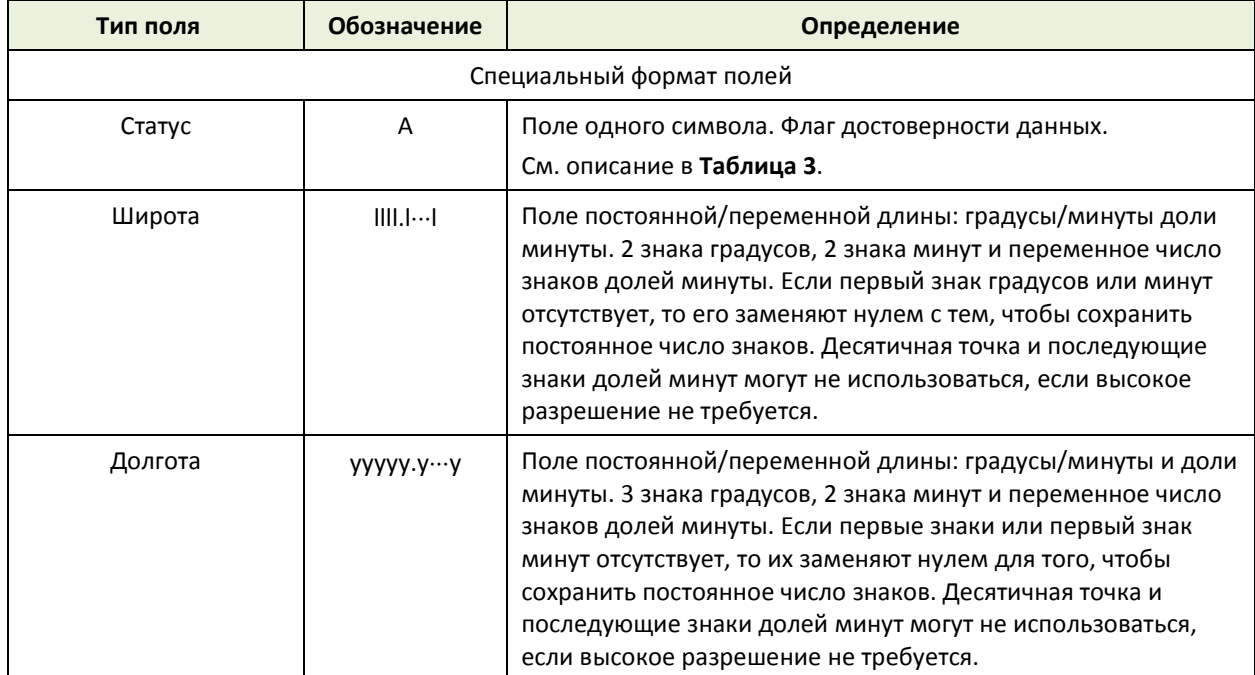

#### <span id="page-5-0"></span>Таблица 2. Типы полей данных

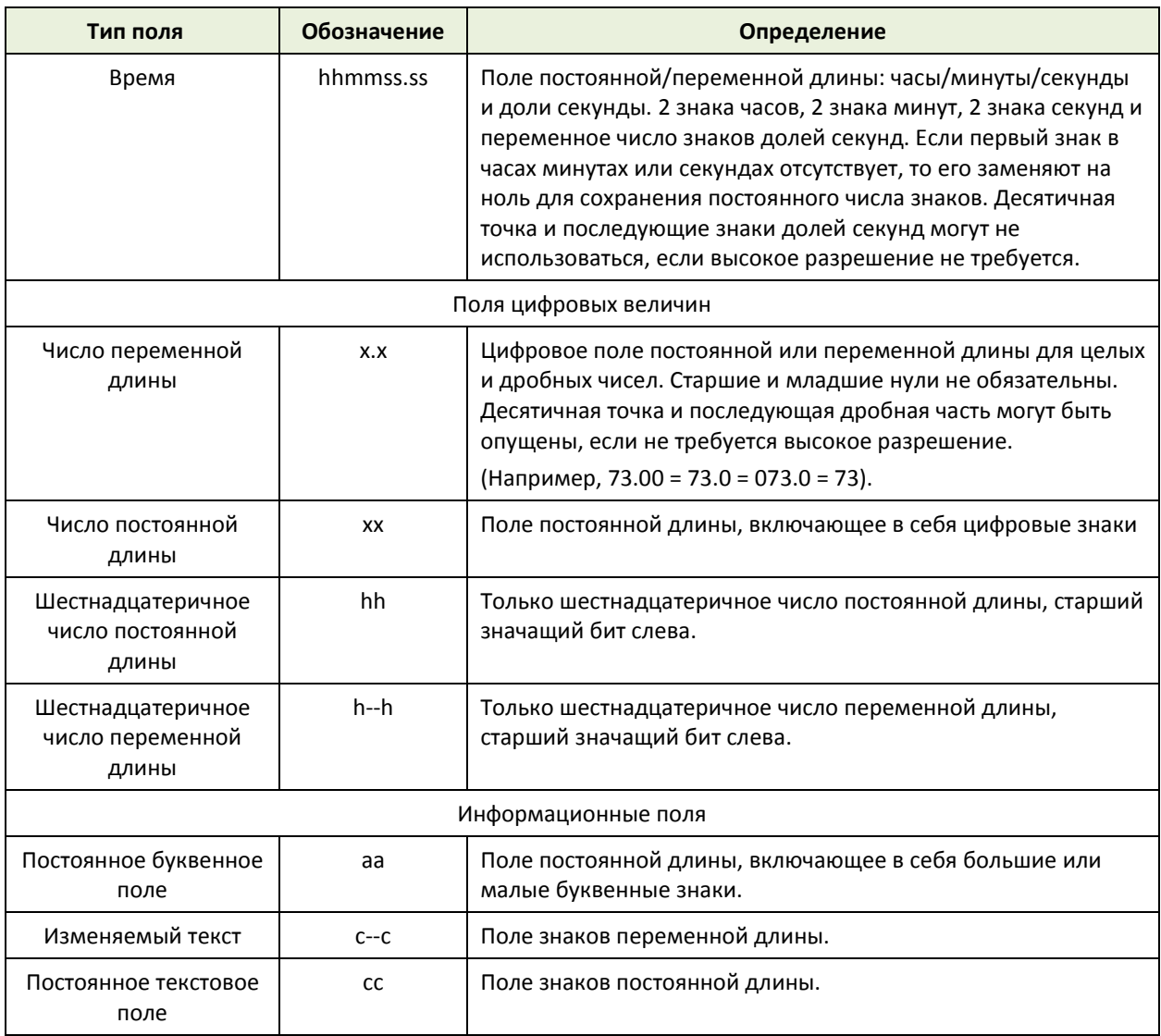

#### *Примечания:*

- *1. Пробелы могут быть использованы только в полях текстов изменяемой длины.*
- *2. Отрицательный знак "–" (код 2Dh) является первым знаком поля, если в нем приводятся отрицательные величины. При использовании отрицательного знака в полях фиксированной длины их длина увеличивается на единицу. При положительных величинах знак опускается.*
- *3. Обозначение полей постоянной длины в описаниях предложений определяет длину поля. Например, поле длиной в 5 шестнадцатеричных символов обозначается в описании предложений как hhhhh между соответствующими разделителями.*

#### **Контрольная Сумма**

Использование контрольной суммы является обязательным для всех предложений NMEA. Двухбайтовое поле контрольной суммы является последним в NMEA предложении и отделяется от полей данных символом "\*".

Контрольная сумма вычисляется как исключающее ИЛИ всех 8-битных символов в предложении между символами "\$" и "\*" (символы "\$" и "\*" в вычислении контрольной суммы не участвуют). Шестнадцатеричные значения старшего и младшего полубайта (4 бита) полученного результата перед передачей преобразовываются в два соответствующих ASCII-символа (0-9, A-F (верхний регистр)). ASCII-символ старшего полубайта передаётся первым, затем передаётся ASCII-символ младшего полубайта.

В случае несовпадения контрольной суммы предложение не используется. Также предложение не используется в случае отсутствия нужного числа полей.

## <span id="page-8-0"></span>**2 Описание реализации NMEA протокола**

## <span id="page-8-1"></span>**2.1 Циклограмма работы**

Периодические предложения, передаваемые аппаратурой, привязаны к темпу решения навигационной задачи (1 – 10 Гц). Значения времени, координат и скоростей содержащиеся в пакете N соответствуют метке времени N.

Время ответа на запрос об однократной передаче предложения – не более 100 мс при отсутствии выдачи других предложений.

Периодическая выдача пакетов при обновлении навигационных параметров с темпом 1 – 5 Гц начинается после окончания соответствующего интервала решения – примерно через 100 мс после метки времени. Для пояснения вышесказанного, на [Рисунок](#page-8-2) 1 показана циклограмма работы протокола в режиме выдачи навигационных параметров 1 Гц.

При обновлении навигационных параметров с темпом в 10 Гц данные начинают выдаваться не более чем через 10 мс после метки времени, при этом они содержат экстраполированные значения координат полученных на предыдущем интервале решения.

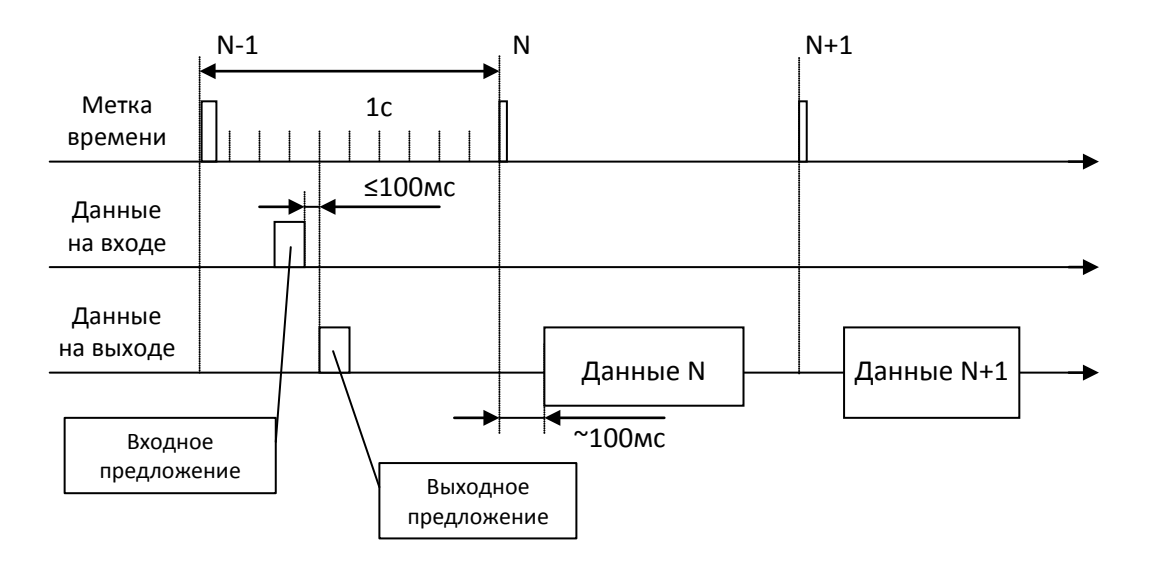

**Рисунок 1. Циклограмма работы протокола**

<span id="page-8-2"></span>Предложения выдаются в той же последовательности, в которой они были запрошены. Общее число выдаваемых предложений ограничено 20.

В случае если объем данных превышает пропускную способность линии, возможны пропуски выдачи данных на некоторых интервалах. Чтобы не допустить таких ситуаций, необходимо правильно подобрать скорость передачи данных, темп передачи и состав необходимых данных.

Переключение протокола или скорости обмена предложениями (см. предложение PORZA) производиться после выдачи потребителю ответного предложения с настройками порта, на которые аппаратура будет переключаться. Данное предложение выдается в порядке общей очереди. Реальное переключение настроек произойдет по окончании внутреннего 100 мс интервала, на котором закончилась выдача этого предложения.

## <span id="page-9-0"></span>**2.2 Системы координат**

В приемниках серии NV08C данные выдаются в выбранной локальной системе координат. В качестве локальной системе координат могут выбираться следующие системы координат: WGS 84, ПЗ 90, СК 42, СК 95, ПЗ 90.02, а также пользовательские системы координат. Программное обеспечение приемника (NMEA предложение DTM) позволяет выдавать информацию о выбранной локальной системе координат, а также о смещении выбранной локальной системы координат относительно опорной (эталонной) системы координат, которая соответствует WGS 84 и не может быть изменена. Координаты (широта, долгота и высота) в выбранной локальной системе координат связаны с координатами в эталонной системе координат (WGS 84) по следующей формуле:

 $P_{\text{JOK,CK}} = P_{\text{3T,CK}} + \text{смещение}$ 

где: Р<sub>лок ск</sub> – положение в локальной системе координат,

Pэт.ск – положение в эталонной системе координат.

Смещение по широте и долготе всегда являются положительными числами, отклонение по высоте может быть отрицательным.

Выдача данных в проекции прямоугольной системе координат Гаусса-Крюгера устанавливается в предложении PORZE.

## <span id="page-9-1"></span>**2.3 Код передатчика**

В соответствии со стандартом NMEA 0183 код передатчика формируется в зависимости от того, по какой системе были получены навигационные данные:

- "GN" решение по совместной системе GNSS (Global Navigation Satellite Systems)
- "GP" решение по спутниковой системе GPS
- "GL" решение по спутниковой системе ГЛОНАСС
- "GA" информация по спутникам GALILEO.

Для обеспечения возможности использования пользовательского программного обеспечения, разработанного ранее для взаимодействия с GPS навигационными приемниками, в протокол обмена введен «режим совместимости», при котором для предложений GGA, RMC, DTM, GLL, VTG и ZDA устанавливается код передатчика «GP» независимо от того, по какой системе были получены навигационные данные. Режим формирования кода передатчика (стандартный или «режим совместимости») задается с помощью предложения PONME.

## <span id="page-9-2"></span>**2.4 Параметры выдаваемых данных**

У пользователя есть возможность задавать точность выдачи параметров (количество десятичных цифр после запятой) для координат и времени с помощью предложения PONME.

Во всех предложениях, кроме ZDA, выдается время и дата с учетом введенной поправки поясного времени. Поправка поясного времени задается предложением PKON1.

В предложении GGA передаются навигационные параметры определенные как по GPS, так и по ГЛОНАСС, оно фактически повторяет предложение GNS. Настройка поправки поясного времени и системы координат, в которой будет осуществляться выдача навигационных данных, для каждого протокола и порта должна выполняться отдельно.

## <span id="page-10-0"></span>**2.5 Настройки навигационного приемника «по умолчанию»**

- локальная система координат WGS 84
- время по Гринвичу (UTC)
- высота над уровнем моря (геоидом)

## <span id="page-10-1"></span>**2.6 Признаки достоверности навигационных параметров**

Признаки достоверности навигационных параметров, формируемых предложениями GLL, RMC, GGA, GSA, GNS, VTG приводятся в **[Таблица](#page-10-2) 3**.

<span id="page-10-2"></span>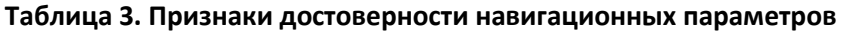

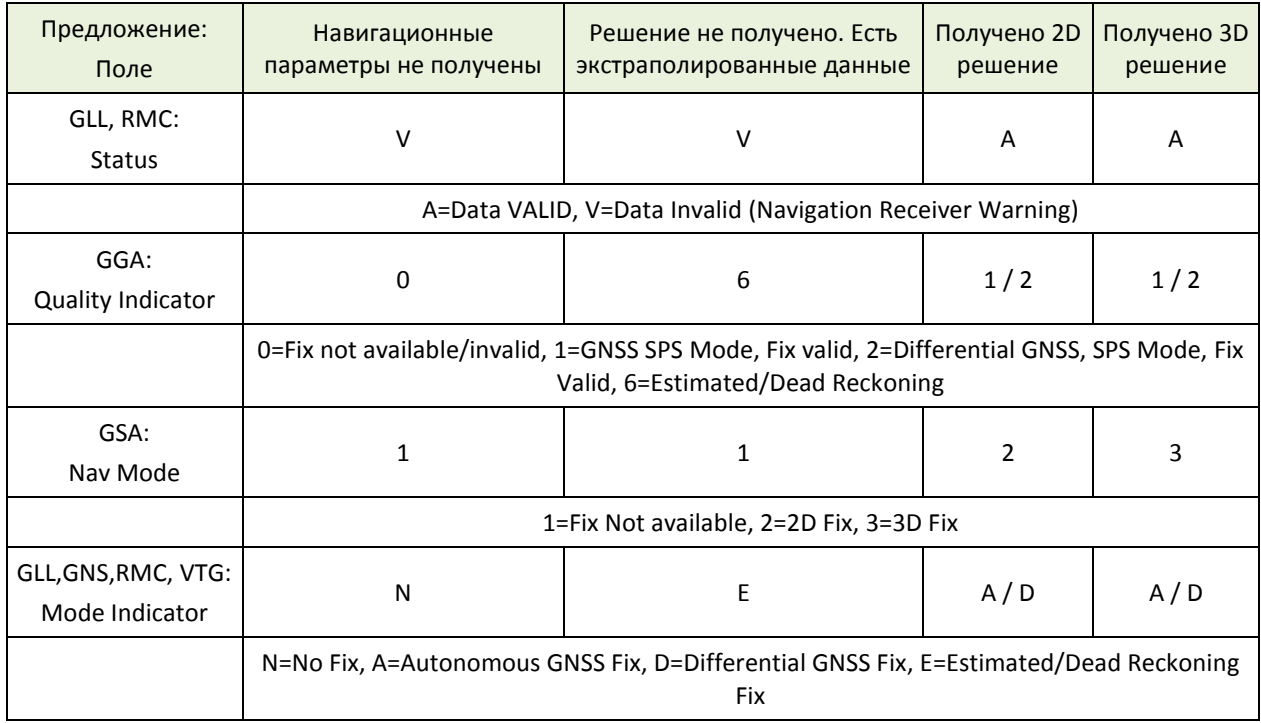

## <span id="page-11-0"></span>2.7 Используемые NMEA предложения

Перечень передаваемых и принимаемых аппаратурой Стандартных и Дополнительных предложений приведены в Таблица 4.

| Идентификатор<br>предложения | N <sub>2</sub><br>раздела | Описание                                                                        | Тип<br>предложения |
|------------------------------|---------------------------|---------------------------------------------------------------------------------|--------------------|
| Стандартные предложения      |                           |                                                                                 |                    |
| <b>DTM</b>                   | 3.1                       | <u> DTM - Опорная система координат</u>                                         | Выходное           |
| <b>GBS</b>                   | 3.2                       | GBS - Результаты исключения спутников RAIM                                      | Выходное           |
| <b>GGA</b>                   | 3.3                       | <b>GGA - Данные определения места</b>                                           | Выходное           |
| GLL                          | 3.4                       | GLL - Координаты места                                                          | Выходное           |
| <b>GNS</b>                   | 3.5                       | GNS - Данные определения места по GNSS                                          | Выходное           |
| GSA                          | 3.6                       | <u> GSA – Фактор ухудшения точности, используемые</u><br>для навигации спутники | Выходное           |
| GSV                          | 3.7                       | GSV – Видимые спутники                                                          | Выходное           |
| <b>RMC</b>                   | 3.8                       | RMC - Рекомендуемый минимальный набор<br>данных по GNSS                         | Выходное           |
| <b>VTG</b>                   | <u>3.9</u>                | <u>VTG - Курс и скорость относительно земли</u>                                 | Выходное           |
| <b>ZDA</b>                   | 3.10                      | <u> ZDA – Время и дата</u>                                                      | Выходное           |
| Q                            | 3.11                      | Q - Запросное предложение                                                       | Запросное          |
| Дополнительные предложения   |                           |                                                                                 |                    |
| <b>ALVER</b>                 | 4.1                       | <u> ALVER – Информация о типе приемника и версии ПО</u>                         | Выходное           |
| PAMOD                        | 4.2                       | <u> РАМОД – Состояние режима усреднения и</u><br><u>фиксации координат</u>      | Выходное           |
| <b>PASET</b>                 | 4.3                       | <u> PASET – Управление режимами усреднения и</u><br>фиксации координат          | Входное            |
| PKON1                        | 4.4                       | <b>PKON1 - Изменение настроек приемника</b>                                     | Входное            |
| <b>POTST</b>                 | 4.5                       | РОТЅТ - Результаты внутреннего теста                                            | Выходное           |
| <b>POCWT</b>                 | 4.6                       | РОСWТ - Результаты теста приема гармонического<br>сигнала                       | Выходное           |
| <b>POCWT</b>                 | 4.7                       | РОСWТ - Управление тестом приема<br>гармонического сигнала                      | Входное            |
| PONAV                        | 4.8                       | <b>PONAV - Настройки режима работы навигационной</b><br>задачи                  | Входное/Выходное   |
| <b>PONME</b>                 | 4.9                       | PONME - Изменение настроек протокола NMEA                                       | Входное            |
| <b>POPPS</b>                 | 4.10                      | <b>POPPS - Изменение параметров формирования</b><br>метки времени               | Входное/Выходное   |
| <b>POPWR</b>                 | 4.11                      | <b>POPWR - Управление режимом энергосбережения</b>                              | Входное/Выходное   |
| <b>PORST</b>                 | 4.12                      | PORST - Запрос на перезапуск приемника                                          | Входное            |
| PORZA                        | 4.13                      | <u> PORZA – Изменение установок СОМ порта</u>                                   | Входное/Выходное   |

<span id="page-11-1"></span>Таблица 4. Перечень передаваемых и принимаемых предложений

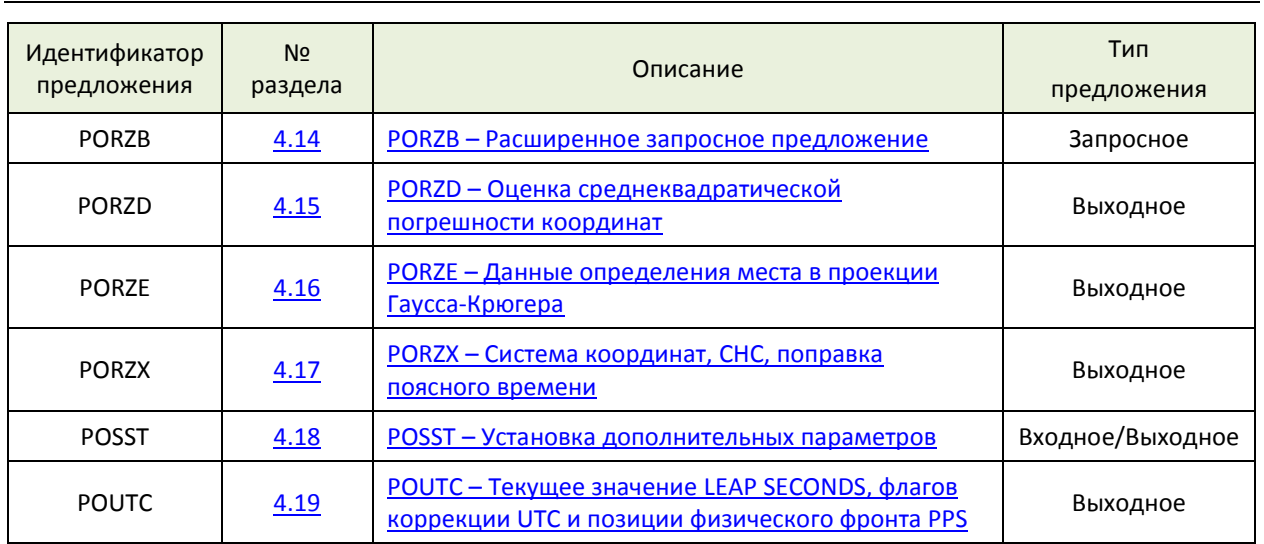

#### <span id="page-13-0"></span>3 Стандартные предложения

## <span id="page-13-1"></span>3.1 DTM - Опорная система координат

#### Описание предложения

Предложение сообщает об используемой системе координат и отклонениях данной системы координат от эталонной системы координат (в приемниках NV08C эталонная система координат всегда WGS 84). Отклонения по широте и долготе являются положительными числами, отклонение по высоте может быть отрицательным. Отклонения вычисляются по следующей формуле:

 $P_{\text{NOK,CK}} = P_{\text{3T,CK}} + \text{OTKJOHEHME}$ 

Р<sub>лок.ск</sub> – положение в локальной системе координат, где

Р<sub>эт.ск</sub> – положение в эталонной системе координат.

Для всех систем координат данное предложение должно формироваться с периодом не реже, чем раз в 30 секунд.

#### Формат предложения

```
\frac{5}{1} aa DTM , ccc , a , x.x, a , x.x, a , x.x , ccc *hh <CR><LF>
```
#### Поля предложения

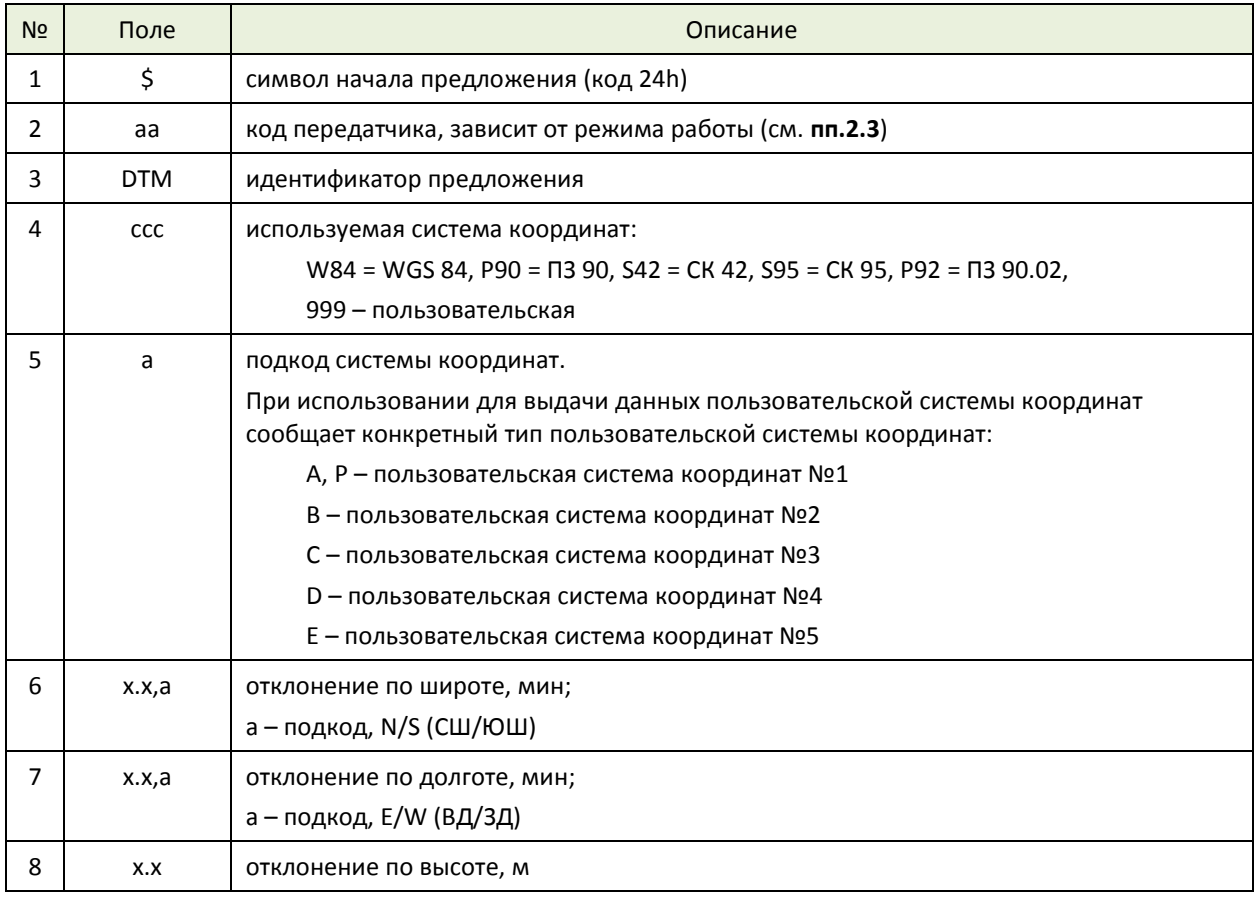

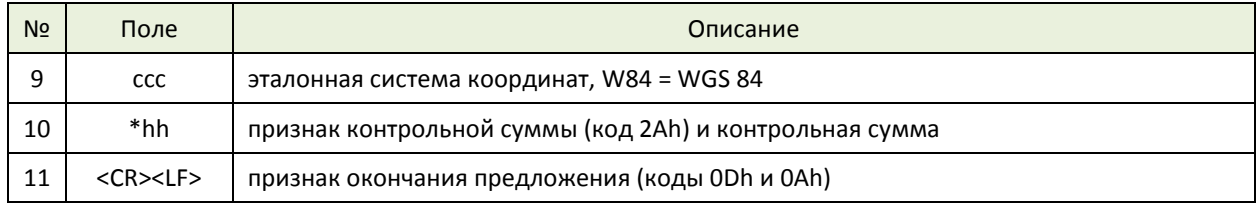

#### **Пример**

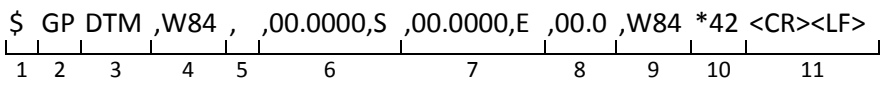

#### <span id="page-15-0"></span>3.2 GBS - Результаты исключения спутников RAIM

#### Описание предложения

Используется для выдачи результата автономного контроля целостности (RAIM).

При исключении измерений из решения, предложение GBS выдается столько раз, сколько измерений было исключено. То есть, на каждое исключенное измерение формируется свое предложение.

В штатном режиме, когда исключение измерений не происходит, поля 8 - 11 передаются пустыми.

При отключенной функции RAIM или при отсутствии решения поля 5 - 11 передаются пустыми.

При отсутствии исключенных спутников код передатчика для данного предложения зависит от того по какой спутниковой системе было получено навигационное решение. Если решение получено по системе GPS, то идентификатор "GP", если решение получено по системе ГЛОНАСС, то идентификатор "GL", если решение получено по совместной системе, то идентификатор "GN".

При выдаче данных об исключенном спутнике код передатчика соответствует спутниковой системе исключенного спутника.

#### Формат предложения

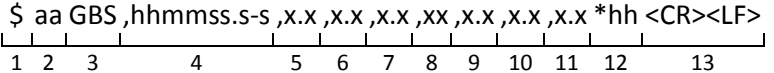

#### Поля предложения

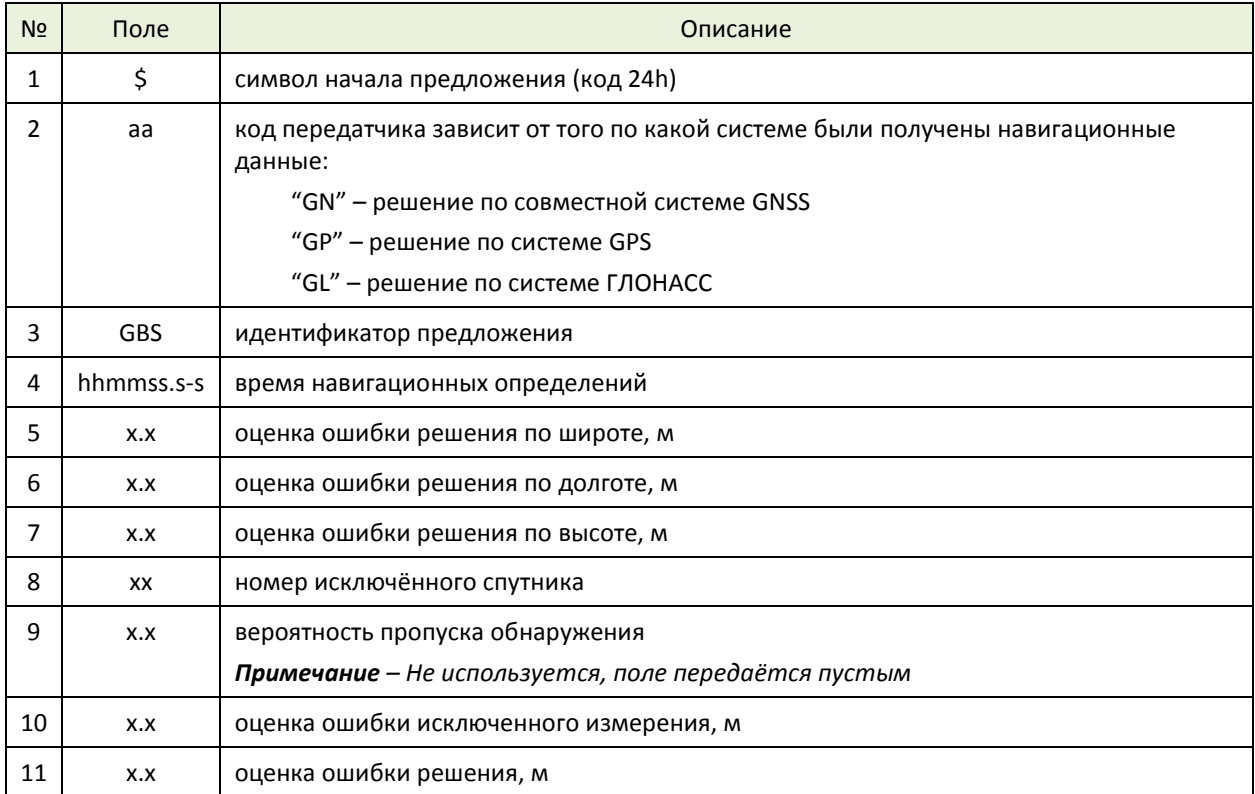

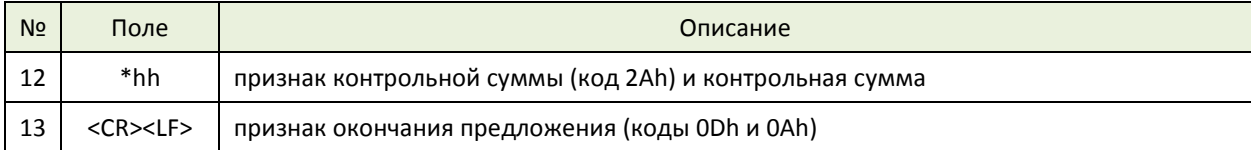

#### **Пример**

$$
\begin{array}{c|cccccc}\n\text{5 GN GBS}, & 152835.00, & 3.4, & 3.8, & 7.8 \\
\hline\n\text{1} & 2 & 3 & 4 & 5 & 6 & 7 & 8 & 9 & 10 & 11 & 12 & 13 \\
\end{array}
$$

## <span id="page-17-0"></span>3.3 GGA - Данные определения места

#### Описание предложения

Время, координаты и данные, относящиеся к обсервации. Обсервация определяется как по GPS, так и по ГЛОНАСС и фактически повторяет предложение GNS.

#### Формат предложения

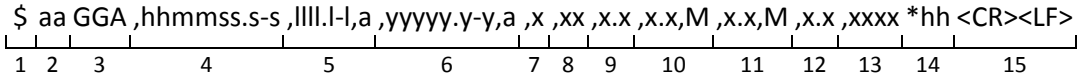

#### Поля предложения

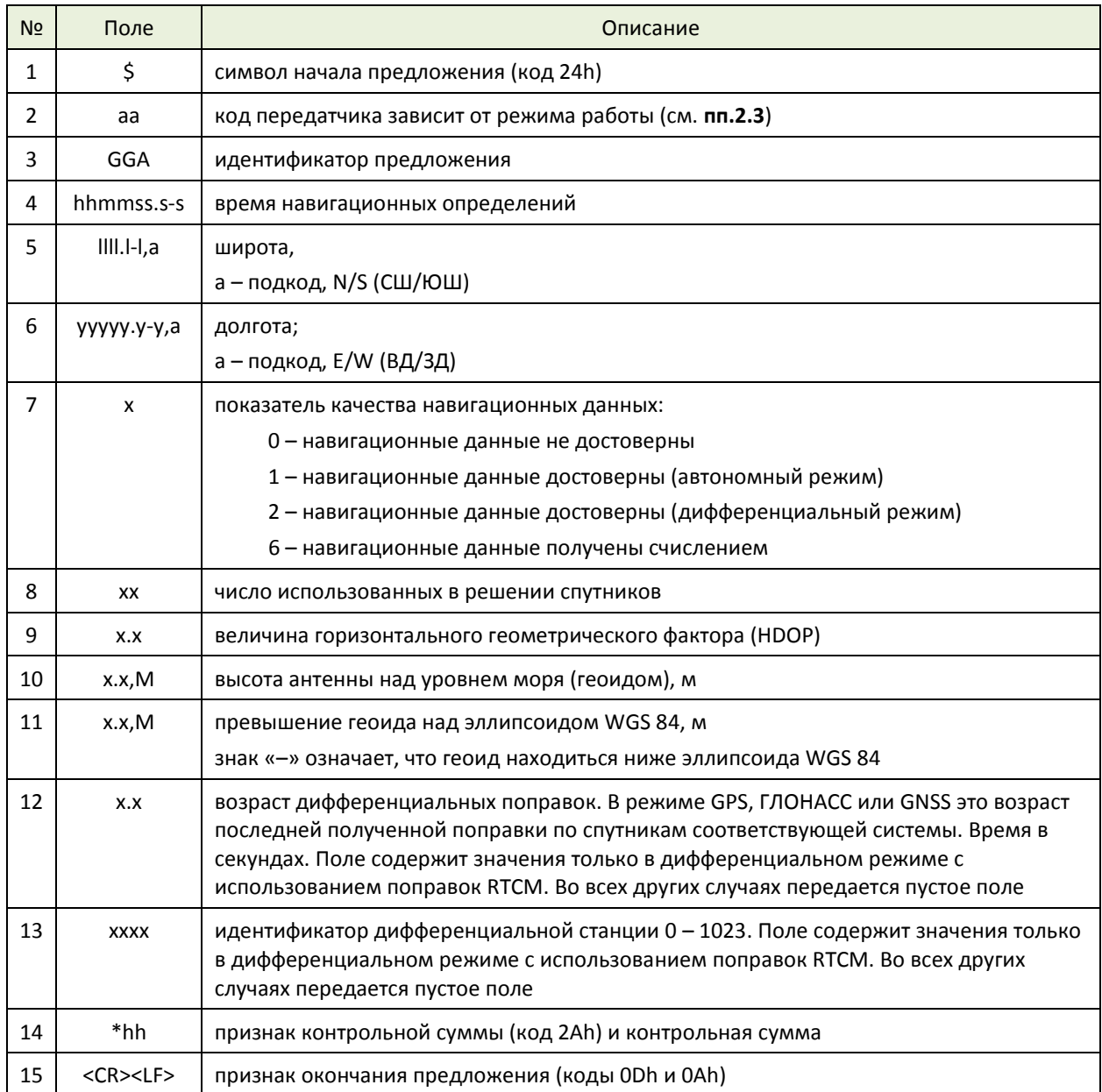

#### **Примеры**

Выдача данных в режиме формирования Talker ID всегда "GP":

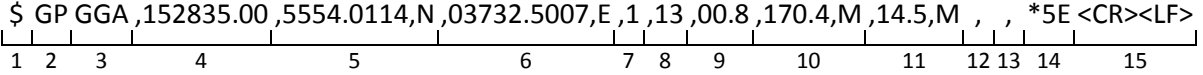

Выдача данных, когда Talker ID зависит от того, по каким системам были получены навигационные параметры:

- *при решении по GNSS*:

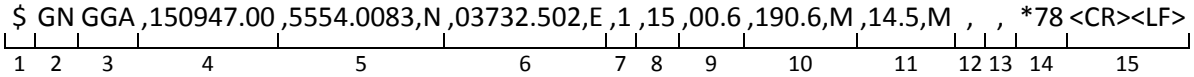

*- при решении только по GPS*:

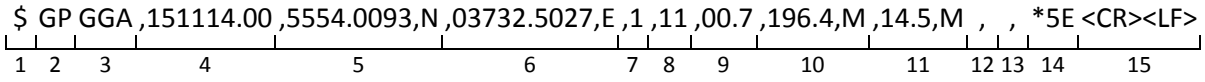

*- при решении только по ГЛОНАСС*:

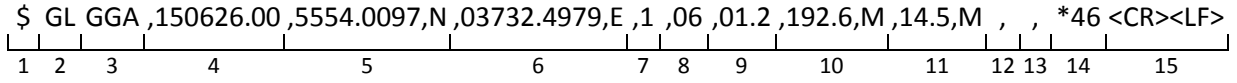

## <span id="page-19-0"></span>3.4 GLL - Координаты места

#### Описание предложения

Координаты, время обсервации и ее статус.

#### Формат предложения

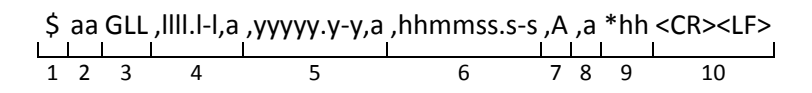

#### Поля предложения

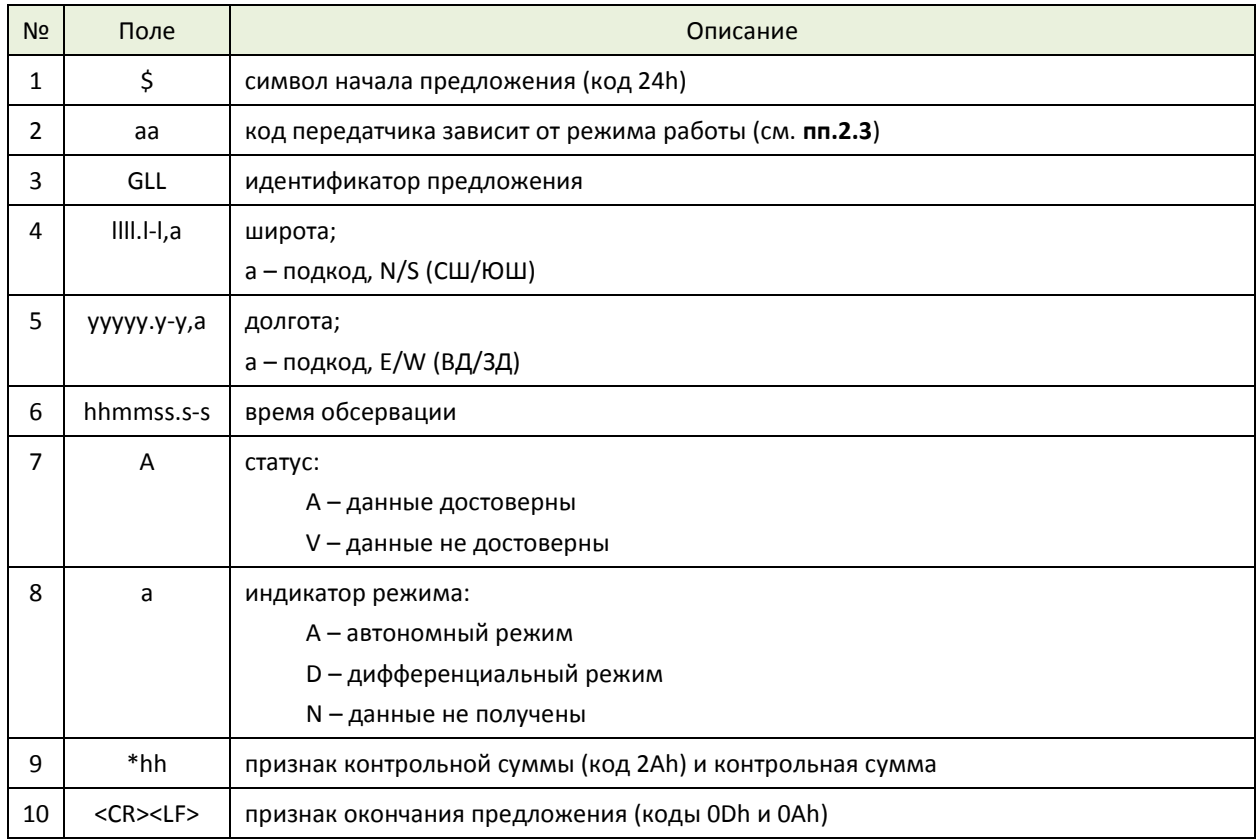

#### Пример

$$
\begin{array}{c|cccc}\n\text{$G$N GLL}, & 5554.0106, & 03732.5149, & 154101.00 \text{ ,} & A * 7D < CR > < LF > \\
\hline\n1 & 2 & 3 & 4 & 5 & 6 & 7 & 8 & 9 & 10\n\end{array}
$$

## <span id="page-20-0"></span>3.5 GNS - Данные определения места по GNSS

#### Описание предложения

Время, место и данные, относящиеся к обсервации.

Код передатчика для данного предложения зависит от того, по какой спутниковой системе было получено навигационное решение. Если решение получено по системе GPS, то идентификатор "GP", если решение получено по системе ГЛОНАСС, то идентификатор "GL", если решение получено по совместной системе, то идентификатор "GN".

Если решение было получено по совместной системе в дифференциальном режиме, то выдаётся три предложения. Первое - основное - \$GNGNS и два дополнительных: \$GPGNS и \$GLGNS, содержащие данные о количестве спутников в решении по каждой системе, возраст поправок и ID ККС по каждой системе. При этом данные о возрасте поправок и ID ККС в первом предложении не передаются.

В случае работы в дифференциальном режиме с использованием SBAS, выдаётся всегда одно предложение GNS.

#### Формат предложения

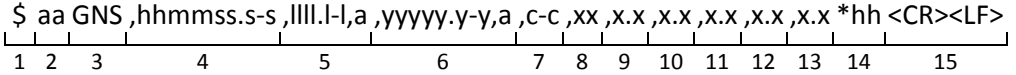

#### Поля предложения

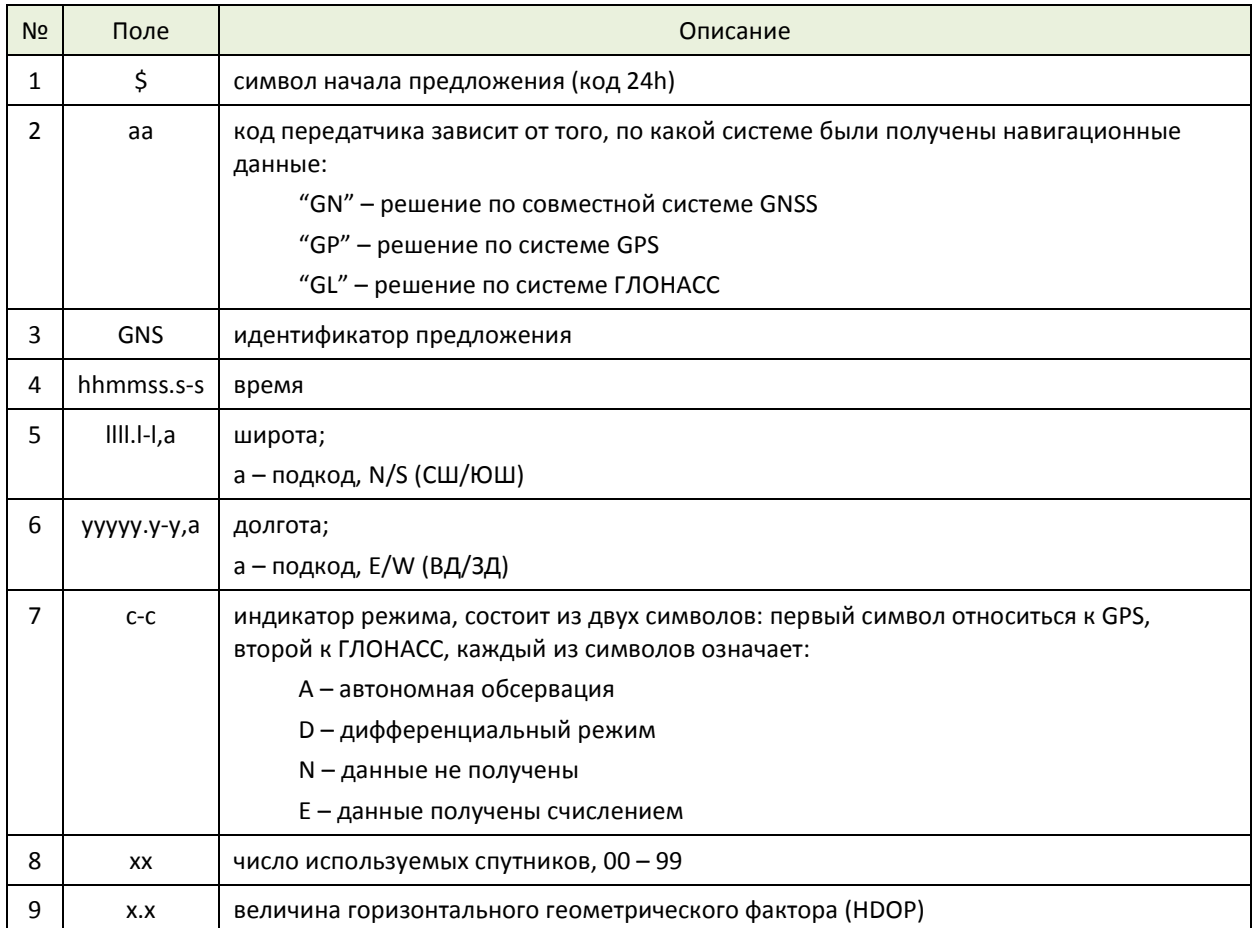

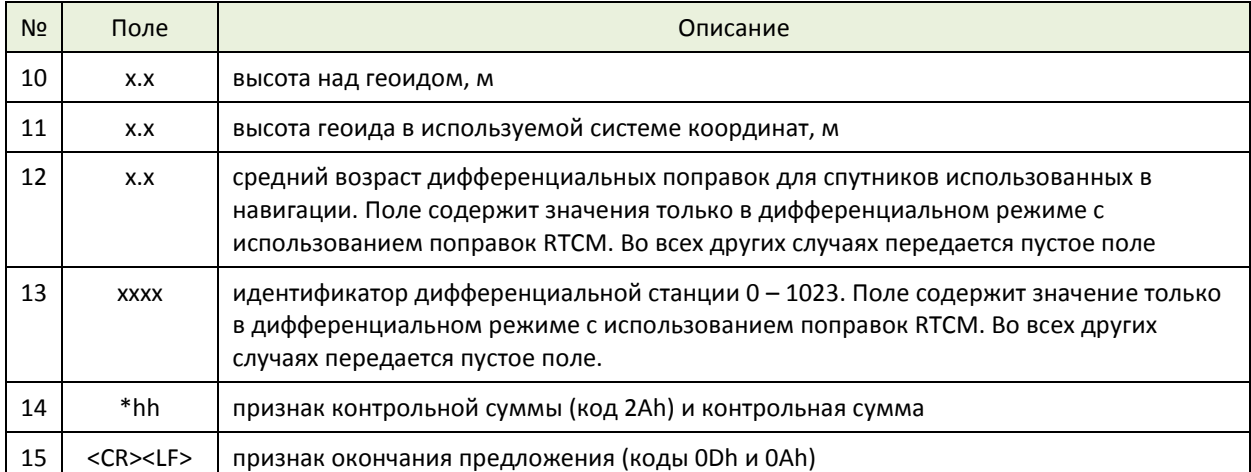

#### **Примеры**

Автономный режим GNSS:

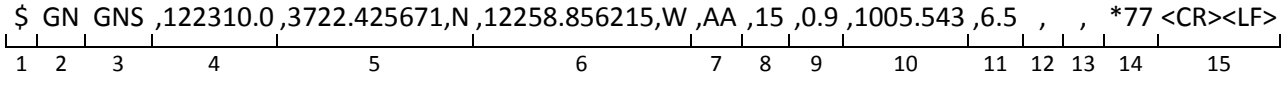

Дифференциальный режим только GPS:

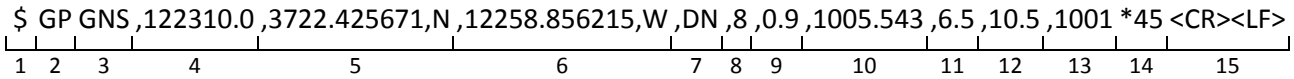

Дифференциальный режим GNSS:

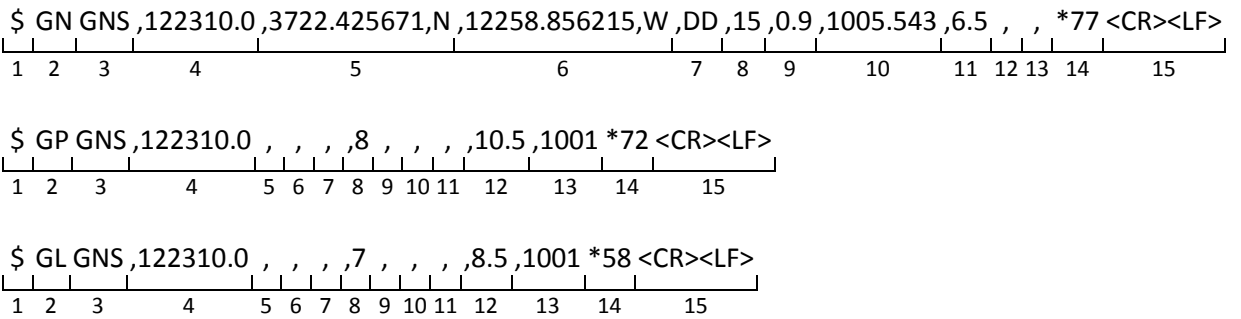

## <span id="page-22-0"></span>3.6 GSA - Фактор ухудшения точности, используемые для навигации СПУТНИКИ

#### Описание предложения

Talker ID для данного предложения зависит от того, по какой спутниковой системе было получено навигационное решение. Если решение получено по системе GPS, то идентификатор - "GP", если решение получено по системе ГЛОНАСС, то идентификатор - "GL", если решение получено по совместной системе, то идентификатор - "GN".

В случае, когда решение получено по совместной системе, предложение GSA выдаётся два раза с идентификатором "GN". В первом предложении содержится информация о спутниках GPS, во втором о спутниках ГЛОНАСС.

Количество спутников в предложении GSA зависит от количества спутников навигационной системы, участвующих в решении навигационной задачи.

Максимальное количество позиций номеров спутников в предложении GSA равно 12. Если спутников в решении меньше 12, то передаются пустые поля. Если спутников в решении больше 12, то информация по «лишним» спутникам не попадает в предложение GSA.

#### Формат предложения

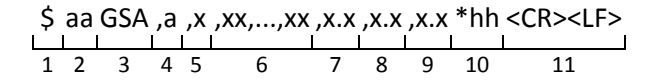

#### Поля предложения

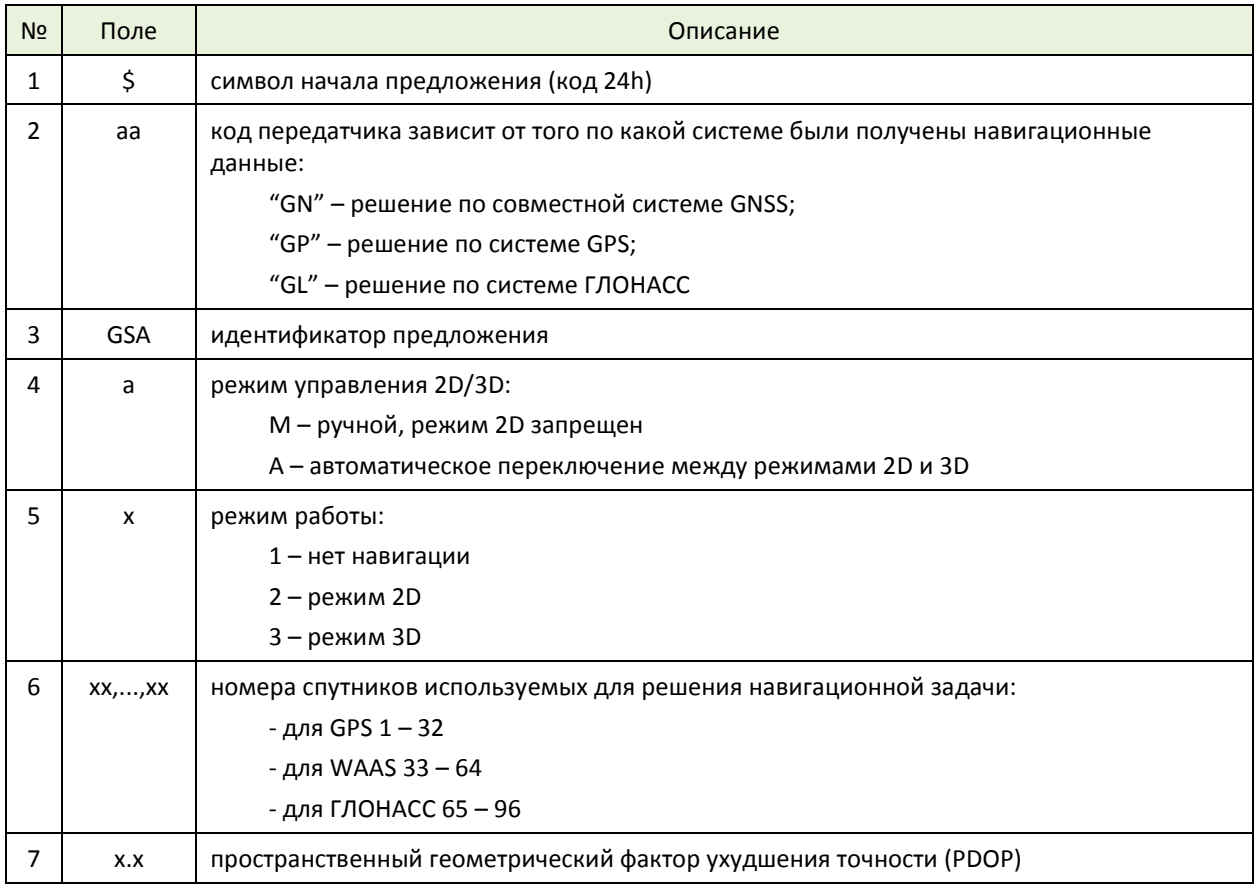

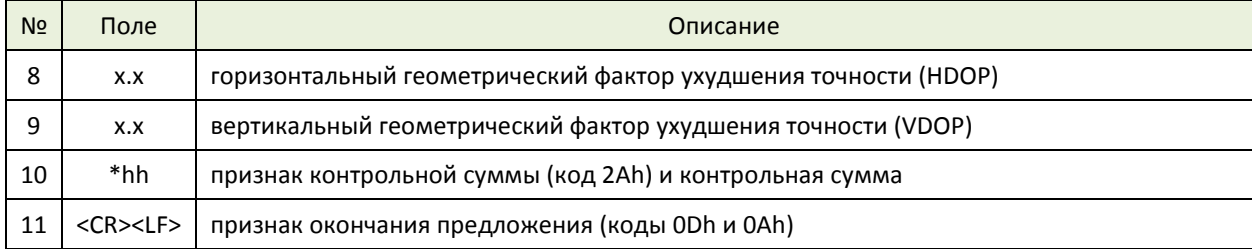

#### Примеры

Выдача данных при решении по системам GNSS:

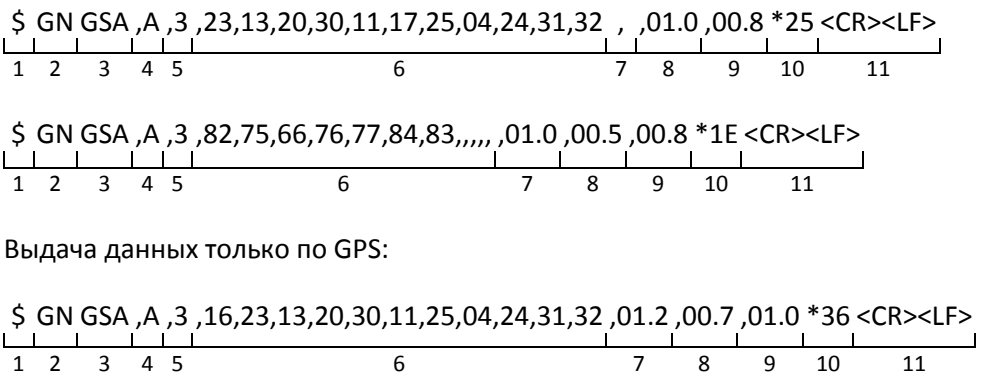

Выдача данных только по ГЛОНАСС:

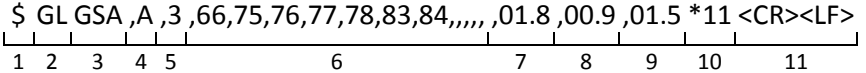

## <span id="page-24-0"></span>**3.7 GSV – Видимые спутники**

#### **Описание предложения**

Предложение GSV сообщает о спутниках всех систем в зоне радиовидимости c использованием маски по углу возвышения. Наличие слежения за спутником можно определить по параметру сигнал/шум.

В предложениях GSV выдается число спутников в зоне радиовидимости, их номера, углы возвышения, азимута и отношение сигнал/шум. Одно предложение может содержать информацию от 1 до 4 спутников. Если более 4-х спутников находятся в зоне радиовидимости, то формируется несколько предложений GSV. Количество предложений GSV и текущий номер предложения указываются в первых двух полях данных.

Для спутниковых систем зарезервированы следующие номера: для GPS 1 – 32, для SBAS 33 – 64, для ГЛОНАСС 65 – 96.

Предложение для спутников GPS и SBAS передаётся с идентификатором аппаратуры "GP". Для предложений содержащих информацию о спутниках ГЛОНАСС в качестве идентификатора аппаратуры используется "GL". Для предложений содержащих информацию о спутниках GALILEO и GIOVE в качестве идентификатора аппаратуры используется "GA".

*Примечание – В текущей версии стандарта NMEA номера для спутников GALILEO и GIOVE не специфицированы, поэтому текущей реализации номера для спутников GIOVE-A и GIOVE-B выбраны 201 и 202 соответственно. После уточнения стандарта, номера для GALILEO и GIOVE могут быть изменены.*

#### **Формат предложения**

\$ aa GSV ,x ,x ,xx ,xx ,xx ,xxx ,xx ,xx...,xx \*hh <CR><LF> 1 2 3 4 5 6 7 8 9 10 11 12 13

#### **Поля предложения**

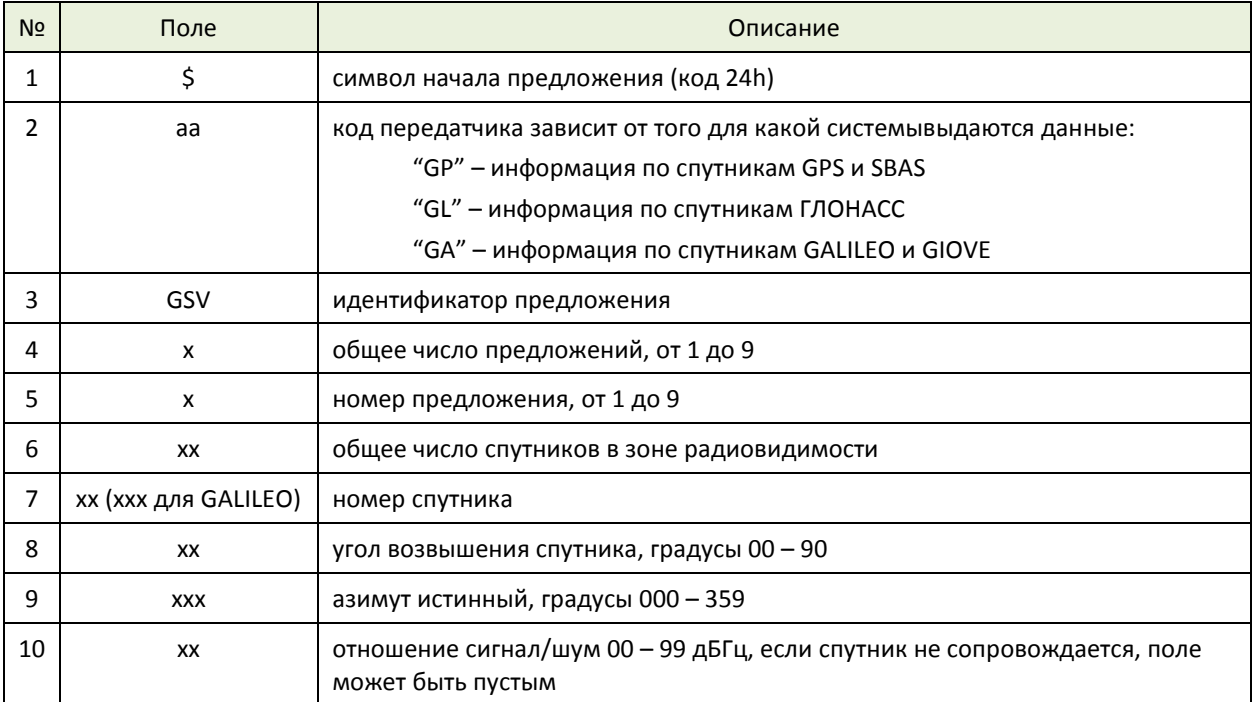

Bep.1.4 RUS. Май, 2013

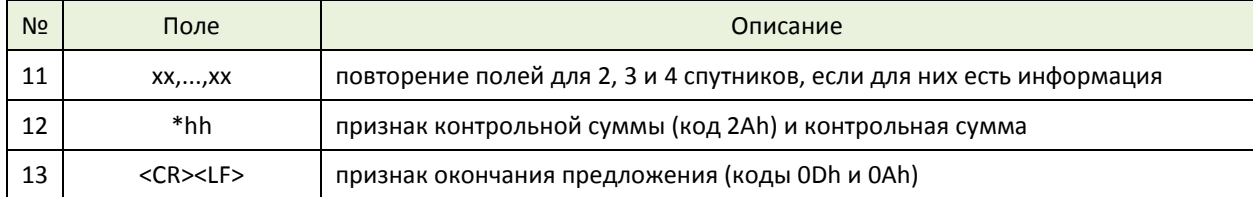

#### Примеры

Выдача данных по системам GPS + ГЛОНАСС + SBAS + GIOVE:

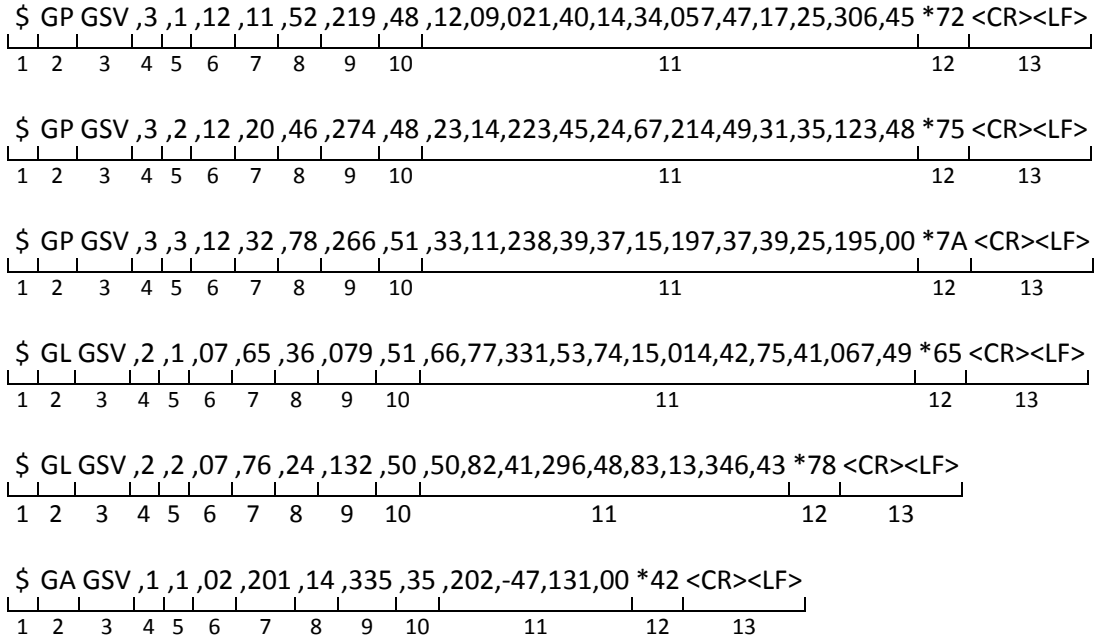

## <span id="page-26-0"></span>3.8 RMC - Рекомендуемый минимальный набор данных по GNSS

#### Описание предложения

Время, дата, координаты, курс и скорость, передаваемые навигационным приемником GNSS. В предложении RMC указаны рекомендуемые минимальные данные, которые передаются приемником GNSS.

#### Формат предложения

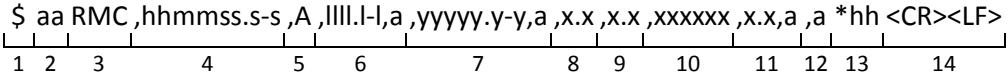

## Поля предложения

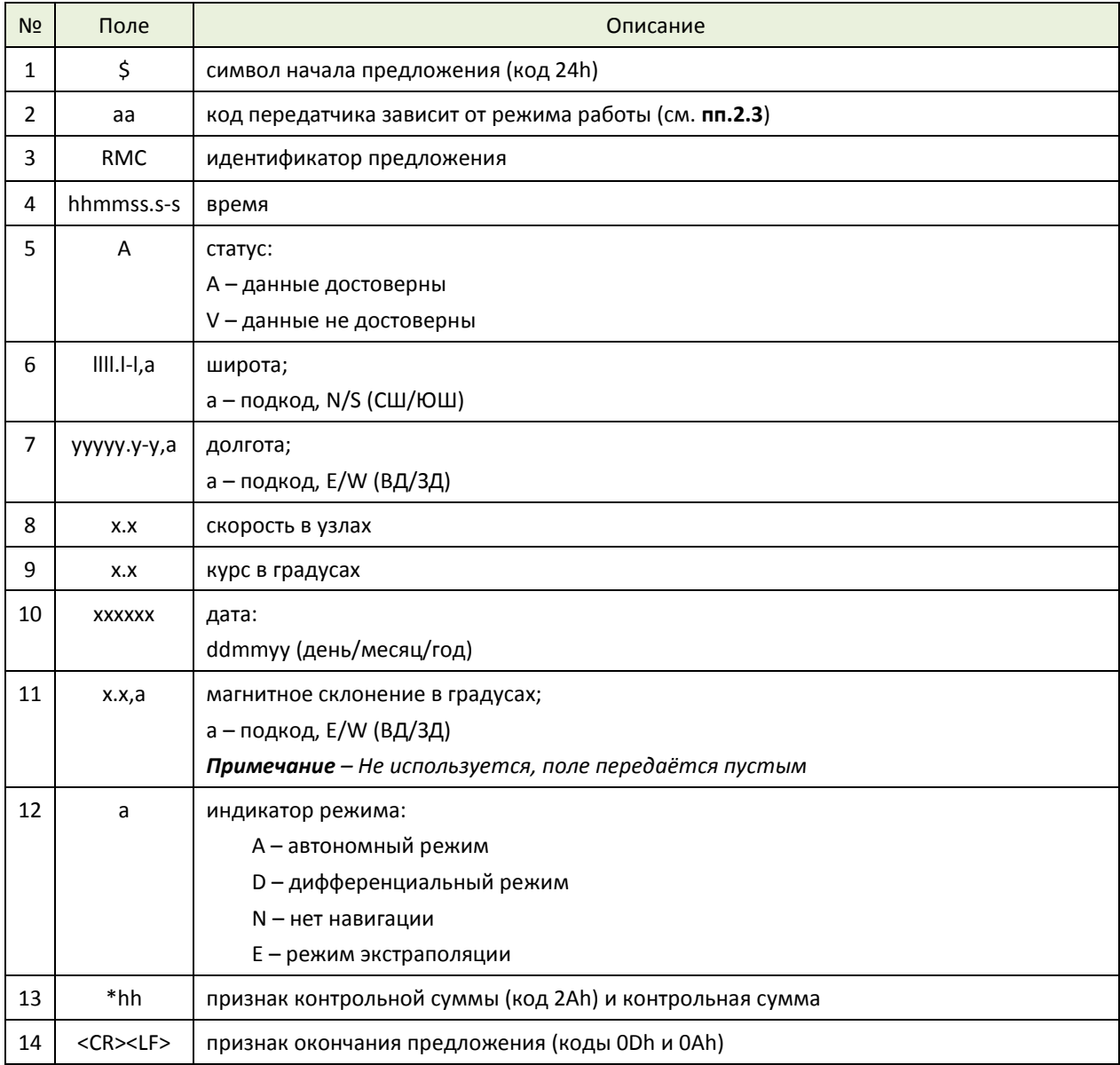

## Пример

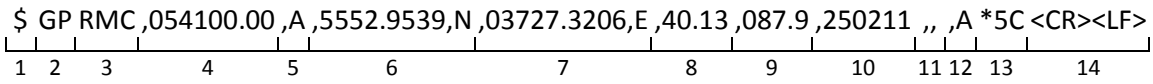

## <span id="page-27-0"></span>3.9 VTG - Курс и скорость относительно земли

#### Описание предложения

Фактический курс и скорость относительно земли.

#### Формат предложения

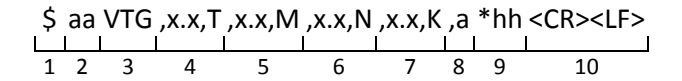

#### Поля предложения

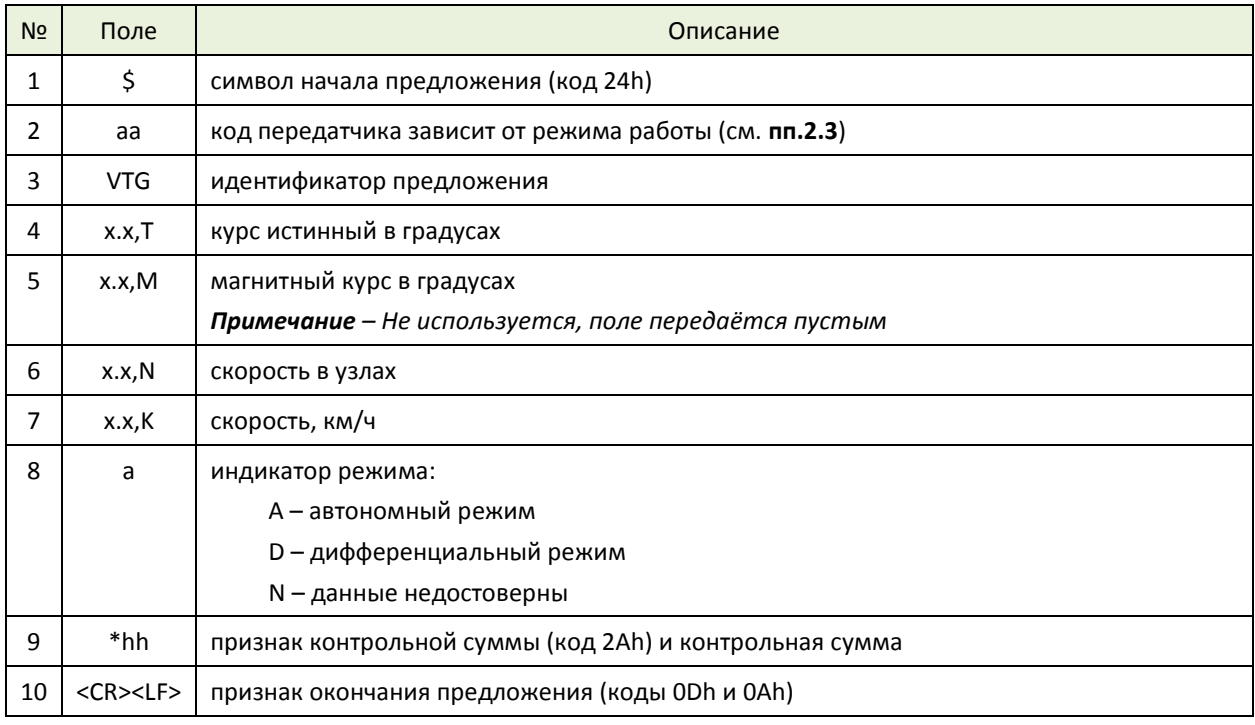

#### Пример

 $\frac{\text{S GP VTG } 0.089.0, \text{T } , , , 15.2, \text{N } , , , A * 12 << R > < LF >$ 

## <span id="page-28-0"></span>**3.10 ZDA – Время и дата**

#### **Описание предложения**

Время, дата в UTC и временная зона. Временная зона представляет собой число часов и минут, которые надо прибавить к местному времени со знаком поправки часов, чтобы получить Гринвичское время. Для восточной долготы временная зона отрицательная.

#### **Формат предложения**

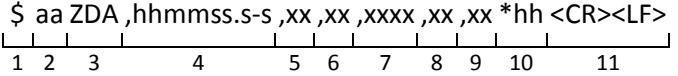

#### **Поля предложения**

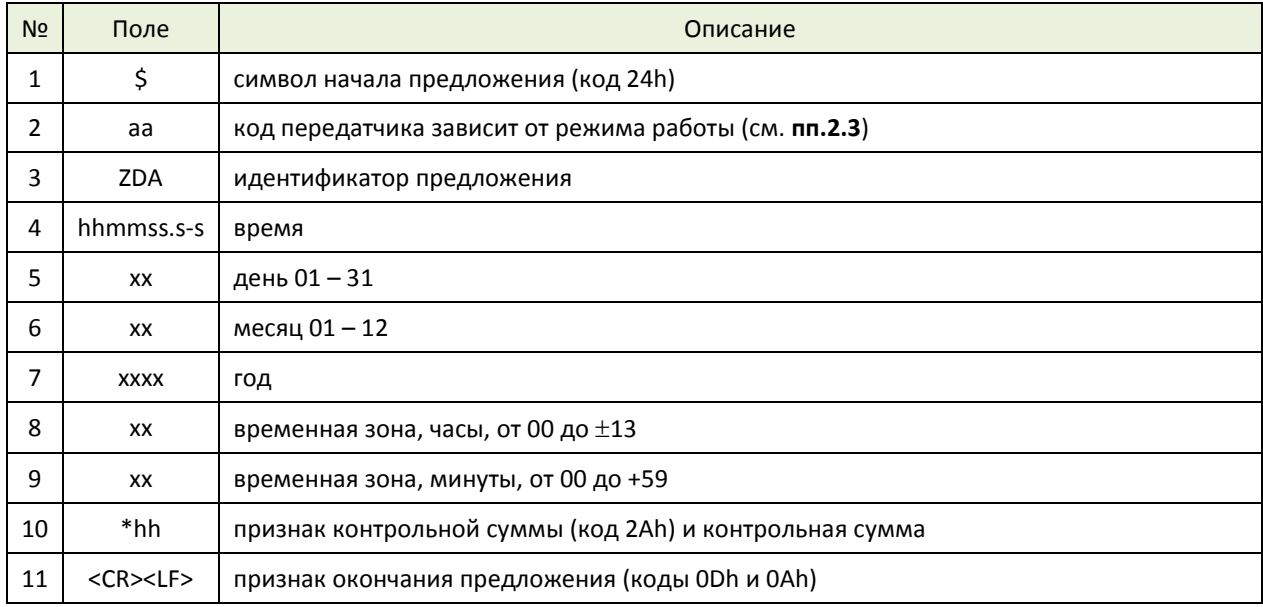

#### **Примеры**

Чатам, Новая Зеландия локальное время и дата 12:30, 10 июня 1995 г.:

\$ GP ZDA ,234500 ,09 ,06 ,1995 ,-12 ,45 \*6C <CR><LF> 1 2 3 4 5 6 7 8 9 10 11

Острова Кука, локальное время и дата 15:00, 10 июня 1995 г.:

\$ GP ZDA ,013000 ,11 ,06 ,1995 ,10 ,30 \*4A <CR><LF> 1 2 3 4 5 6 7 8 9 10 11

## <span id="page-29-0"></span>3.11 Q - Запросное предложение

#### Описание предложения

Запрос на однократную передачу нового предложения.

#### Формат предложения

$$
\begin{array}{c|c|c|c|c|c|c|c} \n\text{S} & \text{aa aa Q } c-c[c-c, ...] & \text{h} & \text{CR} < \text{LF} > \text{LL} \\ \n\hline\n& 1 & 2 & 3 & 4 & 5 & 6 & 7 \\
\end{array}
$$

#### Поля предложения

![](_page_29_Picture_39.jpeg)

#### Пример

 $\begin{array}{cccc}\n5 & XX & GP & Q & GGA * 2B < CR > LF > \\
\hline\n & 1 & 2 & 3 & 4 & 5 & 6 & 7\n\end{array}$ 

## <span id="page-30-0"></span>4 Дополнительные предложения

## <span id="page-30-1"></span>4.1 ALVER - Информация о типе приемника и версии ПО

#### Описание предложения

Предложение содержит информацию о приборе и версии ПО.

#### Формат предложения

$$
\begin{array}{cccc}\n\text{S} & \text{ALVER, c-c, c-c,xxxx * hh < CR > LF>}\n\hline\n1 & 2 & 3 & 4 & 5 & 6 & 7\n\end{array}
$$

#### Поля предложения

![](_page_30_Picture_47.jpeg)

#### Пример

Запрос информации о типе приемника и версии ПО:

\$POVER\*5E<CR><LF>

## <span id="page-31-0"></span>4.2 РАМОD - Состояние режима усреднения и фиксации координат

#### Описание предложения

Предложение PAMOD предназначено для выдачи информации о текущих настройках приемника, касающихся режима работы временной синхронизации.

#### Формат предложения

![](_page_31_Figure_7.jpeg)

#### Поля предложения

![](_page_31_Picture_41.jpeg)

#### Пример

## <span id="page-32-0"></span>4.3 РАSET - Управление режимами усреднения и фиксации координат

#### Описание предложения

Предложение PASET предназначено для установки режимов работы приемника при использовании его для частотно-временных приложений.

Примечание - При задании режимов работы необходимо заполнять все поля в предложении достоверными данными, так как при обработке предложения происходит установка всех заданных в нем параметров.

#### Формат предложения

$$
\begin{array}{cccc}\n\text{5 PASET, x, xxxx, III.I-I, a, yyyyy.y-y, a, x.x * hh R>}\\
\downarrow & \downarrow & \downarrow & \downarrow & \downarrow & \downarrow & \downarrow\\
\downarrow & 2 & 3 & 4 & 5 & 6 & 7 & 8 & 9\n\end{array}
$$

#### Поля предложения

![](_page_32_Picture_53.jpeg)

#### Примеры

Режим 0: Автономный режим работы:

Ответное сообщение: \$PAMOD,0,0020,0000.0000,N,00000.0000,E,000.0\*5C<CR><LF>

#### **Режим 1**: Режим с фиксированными координатами:

![](_page_33_Picture_142.jpeg)

Ответное сообщение: \$PAMOD,1,0020,3722.4256,N,12258.8560,W,1347.0\*78<CR><LF>

**Режим 2**: Режим усреднения координат:

\$ PASET ,2 ,60 ,0000.00,N ,00000.00,E ,0.0 \*5E <CR><LF> 1 2 3 4 5 6 7 8 9

Ответное сообщение: \$PAMOD,2,0060,0000.0000,N,00000.0000,E,000.0\*5A<CR><LF>

## <span id="page-34-0"></span>4.4 PKON1 - Изменение настроек приемника

#### Описание предложения

Предложение позволяет настроить используемую систему координат, рабочую спутниковую навигационную систему и ввести поправку поясного времени. Поправка поясного времени представляет собой число часов и минут со знаком, которые надо прибавить к местному времени, чтобы получить Гринвичское время.

#### Формат предложения

$$
\begin{array}{cccc}\n\text{5 PKON1, x, x, c-c, c-c, XXX, a * hh < CR > LF > \\
\hline\n1 & 2 & 3 & 4 & 5 & 6 & 7 & 8 & 9\n\end{array}
$$

#### Поля предложения

![](_page_34_Picture_54.jpeg)

#### Примеры

Разрешить навигацию по системам GPS+ГЛОНАСС:

$$
\begin{array}{cccc}\n\text{5 PKON1,0,0,}, & 0.000, A * 6A < CR > \text{CLF}> \\
\hline\n1 & 2 & 3 & 4 & 5 & 6 & 7 & 8 & 9\n\end{array}
$$

Разрешить навигацию только по системе GPS:

$$
\begin{array}{cccc}\n\text{5 PKON1,0,1,,,0000,A *6B < C R > < L F>1 \\
1 & 2 & 3 & 4 & 5 & 6 & 7 & 8 & 9\n\end{array}
$$

Разрешить навигацию только по системе ГЛОНАСС:

$$
\begin{array}{cccc}\n\text{5 PKON1,0,2} & \text{,0000,} & A * 68 < CR > < LP > \\
\hline\n1 & 2 & 3 & 4 & 5 & 6 & 7 & 8 & 9\n\end{array}
$$

## <span id="page-35-0"></span>4.5 РОТЅТ - Результаты внутреннего теста

#### Описание предложения

В предложении выдаются результаты внутреннего тестирования основных блоков приемника и активной антенны. Предложение однократно выдается при включении приемника и может быть дополнительно получено с использованием запросного предложения Q или с использованием расширенного запросного предложения \$PORZB. Имя запрашиваемого предложения - TST.

Примечание: запрос и выдача предложения поддерживается начиная с версии ПО 02.04.

#### Формат предложения

![](_page_35_Figure_7.jpeg)

#### Поля предложения

![](_page_35_Picture_55.jpeg)

#### Примеры

$$
\frac{\text{S} \text{ POTST} \text{ ,ID } \text{ ,0268435534 } \text{ ,ANT,0,RFG,0,RFR,0 } *33 < \text{CR} > \text{LP} \times \text{LP} \times \text{LP}}{5} \times \frac{1}{5} \times \frac{1}{7}
$$

$$
\begin{array}{cccccccc}\n1 & 2 & 3 & 4 & 5 & 6\n\end{array}
$$

#### Запрос результатов теста

 $\frac{5}{1}$  GPGPQ ,TST \*2E <CR><LF>

## <span id="page-36-0"></span>4.6 POCWT - Результаты теста приема гармонического сигнала

#### Описание предложения

В предложении выдаются результаты тестирования аналогового тракта в виде измеренных приемником значений сигнал/шум и доплеровской частоты для входного гармонического сигнала. См. описание запросного предложения **POCWT-Управление тестом приема** гармонического сигнала.

#### Формат предложения

#### Поля предложения

![](_page_36_Picture_46.jpeg)

#### Пример

\$POCWT, 1602.0000, 00, 04995.4, 1575.4200, 00, 01299.4 \*58<CR><LF>

## <span id="page-37-0"></span>4.7 РОСWT - Управление тестом приема гармонического сигнала

#### Описание предложения

Предложение используется при тестировании аналогового тракта при поданном на вход приемника гармоническом сигнале в диапазонах частот GPS (1575.42 МГц) или ГЛОНАСС (1602 + Номер\_Литеры\*0.5265 МГц, Номер\_Литеры= -7...+6). В предложении указывается, какой из трактов тестируется и номер тестируемой литеры для ГЛОНАСС.

При получении этой команды приемник переходит в режим приема гармонического сигнала на заданной частоте, оценивает его параметры и выдает результат в ответном предложении POCWT (см. п. 4.6)

Отдельное тестирование аналогового тракта частот GPS не может быть произведено.

#### Формат предложения

\$ POCWT, x, x \*hh <CR><LF>  $\frac{1}{1}$   $\frac{1}{2}$   $\frac{1}{3}$   $\frac{1}{4}$   $\frac{1}{5}$   $\frac{1}{6}$ 

#### Поля предложения

![](_page_37_Picture_71.jpeg)

#### Примеры

Выключение тестирования:

$$
\begin{array}{cccc}\n\text{S} & \text{POCWT }, 0, 1 * 5E < CR > LF > \\
\hline\n1 & 2 & 3 & 4 & 5 & 6\n\end{array}
$$

## <span id="page-38-0"></span>4.8 PONAV - Настройки режима работы навигационной задачи

#### Описание предложения

Предложение позволяет изменять режимы работы с дифференциальными поправками, маску минимального угла возвышения НКА, темп обновления и выдачи навигационных параметров.

#### Формат предложения

Примечание - Формат ответного предложения совпадает с форматом принимаемого предложения.

 $$$ PONAV, x, xx, xx, xx, xxx, \*hh <CR><LF>

#### Поля предложения

![](_page_38_Picture_54.jpeg)

#### Пример

$$
\begin{array}{cccc}\n\text{5 PONAV}, & 3,05,01,12,30 * 5D < CR > LF \\
\hline\n1 & 2 & 3 & 4 & 5 & 6 & 7 & 8 & 9\n\end{array}
$$

Ответное сообщение: \$PONAV, 3, 05, 01, 12, 30\*5D<CR><LF>

## <span id="page-39-0"></span>4.9 PONME - Изменение настроек протокола NMEA

#### Описание предложения

Данное предложение позволяет выполнять настройку формата вывода времени и координат в предложениях NMEA.

#### Формат предложения

 $\frac{\left|5 \text{ PONME } ,x \times [x] \right| \left| x \right|}{1 \quad 2 \quad 3 \quad 4 \quad 5 \quad 6 \quad 7 \quad 8}$ 

#### Поля предложения

![](_page_39_Picture_44.jpeg)

#### Пример

$$
\begin{array}{cccc}\n\text{5} & \text{PONME}, & 2, & 4, & 1 & *42 < \text{CR} > \text{CLF} > \\
\hline\n1 & 2 & 3 & 4 & 5 & 6 & 7 & 8\n\end{array}
$$

## <span id="page-40-0"></span>4.10 POPPS - Изменение параметров формирования метки времени

#### Описание предложения

Предложение предназначено для управления меткой времени.

#### Формат предложения

Примечание - Формат ответного предложения совпадает с форматом принимаемого предложения.

![](_page_40_Picture_37.jpeg)

#### Поля предложения

![](_page_40_Picture_38.jpeg)

![](_page_41_Picture_140.jpeg)

*Примечание – Если не требуется изменять значение параметра, то соответствующее поле нужно оставлять пустым.*

При изменении настроек метки времени формируется ответное предложение POPPS с установленными параметрами.

#### **Пример**

\$ POPPS ,P ,S ,U ,1 ,1000 , , \*06 <CR><LF> 1 2 3 4 5 6 7 8 9 10 11

Ответное сообщение: \$POPPS,P,S,U,1,1000,,\*06<CR><LF>

## <span id="page-42-0"></span>4.11 POPWR - Управление режимом энергосбережения

#### Описание предложения

Предложение предназначено для перевода приёмного модуля  $\overline{B}$ режим низкого энергопотребления (Sleep mode).

Ответное сообщение отсутствует. При получении сообщения модуль переключается в режим предельно низкого энергопотребления и ожидает команду на выход из режима Sleep.

Выход приёмного модуля из режима Sleep происходит по любой команде, при этом сама команда не декодируется. Для выхода модуля из режима Sleep достаточно послать один байт.

Отправка в приёмный модуль управляющих (запросных) сообщений возможна только после перехода модуля в режим штатного функционирования (не менее чем через 0.5 секунды после отправки команды на выход из режиме Sleep).

#### Формат предложения

\$POPWR.1111\*66<CR><LF>

## <span id="page-43-0"></span>**4.12 PORST – Запрос на перезапуск приемника**

#### **Описание предложения**

С помощью этого предложения можно произвести перезапуск приемника.

#### **Формат предложения**

\$ PORST ,x \*hh <CR><LF> 1 2 3 4 5

#### **Поля предложения**

![](_page_43_Picture_260.jpeg)

#### **Пример**

Перезапуск модуля в "Холодном" старте со стиранием всех настроек и сохранённых данных:

$$
\begin{array}{c}\n\text{S} \text{ PORT}, \text{F} \text{ *20} < \text{CR} > \text{CLF} > \\
\hline\n1 \quad 2 \quad 3 \quad 4 \quad 5\n\end{array}
$$

Перезапуск модуля в "Теплом" старте

$$
\begin{array}{c}\n\text{S} \text{ PORT, } W * 31 < \text{CR} > \text{CLF} > \\
\hline\n1 \quad 2 \quad 3 \quad 4 \quad 5\n\end{array}
$$

#### <span id="page-44-0"></span>4.13 PORZA - Изменение установок COM порта

#### Описание предложения

Предложение позволяет изменить скорость обмена и тип используемого протокола портов. Переключение протокола или скорости линии производиться после выдачи потребителю ответного предложения PORZA с настройками порта, на которые аппаратура будет переключаться, и только после этого производится переключение на новые установки.

#### Формат предложения

Примечание - Формат ответного предложения совпадает с форматом принимаемого предложения.

 $\frac{5}{1}$  PORZA, x, x, x \* hh < CR><LF>

#### Поля предложения

![](_page_44_Picture_53.jpeg)

#### Пример

$$
\begin{array}{cccc}\n\text{S} & \text{PORZA}, 1,115200, 1*7D < CR > \text{LP>}\\
\downarrow & \downarrow & \downarrow & \downarrow & \downarrow & \downarrow \\
\hline\n1 & 2 & 3 & 4 & 5 & 6 & 7\n\end{array}
$$

Ответное сообщение: \$PORZA,1,115200,1\*7D<CR><LF>

#### <span id="page-45-0"></span>4.14 PORZB - Расширенное запросное предложение

#### Описание предложения

В аппаратуре имеется возможность формировать список передаваемых предложений с различными темпами передачи. Данное предложение позволяет очистить список передаваемых предложений или дополнить список новыми предложениями.

#### Формат предложения

Для дополнения списка передаваемых предложений:

\$ PORZB, c-c, x [, c-c, x...] \*hh <CR><LF>

Для очистки списка передаваемых предложений:

\$PORZB\*55<CR><LF>

#### Поля предложения

![](_page_45_Picture_64.jpeg)

#### Примеры

1. Очистить список выдаваемых предложений:

#### \$PORZB\*55<CR><LF>

2. Разрешить выдачу предложений RMC с темпом, соответствующим темпу обновления навигационных данных, и выдачу предложений GSV через каждые 5 обновлений навигационных данных (GSV будут выдаваться в 5 раз реже, чем RMC):

$$
\begin{array}{cccc}\n\text{S} & \text{PORZB}, \text{RMC} & 1 & \text{GSV},5 & \text{*4F} < \text{CR} > \text{CLF} > \\
\hline\n1 & 2 & 3 & 4 & 5 & 6 & 7\n\end{array}
$$

## <span id="page-46-0"></span>4.15 PORZD - Оценка среднеквадратической погрешности координат

#### Описание предложения

Предложение содержит данные о достоверности и оценке точности определений координат в плоскости.

#### Формат предложения

 $\frac{\text{S} \text{ PORZD} \cdot \text{A} \cdot \text{XXX} \cdot \text{x} + \text{hh} \cdot \text{CR} \times \text{LP}}{1 \quad 2 \quad 3 \quad 4 \quad 5 \quad 6}$ 

#### Поля предложения

![](_page_46_Picture_51.jpeg)

#### Примеры

Данные валидны:

Данные не валидны:

![](_page_46_Figure_13.jpeg)

## <span id="page-47-0"></span>4.16 PORZE - Данные определения места в проекции Гаусса-Крюгера

#### Описание предложения

Предложение также содержит рекомендуемый минимум данных по ГЛОНАСС и GPS: время, дату, координаты, путевой угол, скорость, идентификатор прибора.

Координаты в данном предложении передаются в прямоугольной проекции Гаусса-Крюгера.

#### Формат предложения

![](_page_47_Picture_42.jpeg)

#### Поля предложения

![](_page_47_Picture_43.jpeg)

#### Пример

![](_page_47_Picture_44.jpeg)

## <span id="page-48-0"></span>4.17 PORZX - Система координат, CHC, поправка поясного времени

#### Описание предложения

Предложение позволяет узнать используемую систему координат, рабочую спутниковую навигационную систему и поправку поясного времени.

#### Формат предложения

![](_page_48_Figure_6.jpeg)

#### Поля предложения

![](_page_48_Picture_39.jpeg)

#### <span id="page-48-1"></span>Таблица 5. Используемые системы координат

![](_page_48_Picture_40.jpeg)

#### **Пример**

$$
\begin{array}{cccccc}\n\text{S} & \text{PORZX},000,0,0,000,0.4 *0E < CR > LF > \\
\hline\n1 & 2 & 3 & 4 & 5 & 6 & 7 & 8 & 9\n\end{array}
$$

#### <span id="page-50-0"></span>4.18 POSST - Установка дополнительных параметров

#### Описание предложения

Предложение используется для установки дополнительных параметров приёмного модуля.

Примечание - сообщение поддерживается начиная с версии ПО 0206.

#### Формат предложения

Примечание - Формат ответного предложения совпадает с форматом принимаемого предложения.

 $\begin{array}{cccccc}\n\text{S} & \text{POSST}, & \text{ccc} & \text{x} & \text{x} & \text{x} & \text{th} & & \text{CR} & & & \text{CP} \\
\hline\n1 & 2 & 3 & 4 & 5 & 6 & 7 & 8\n\end{array}$ 

#### Поля предложения

![](_page_50_Picture_60.jpeg)

#### Примеры

Выключение RAIM:

Ответное сообщение: \$POSST, PVT, 0, 0, 1\*28

Включение RAIM:

$$
\begin{array}{cccc}\n\text{\LARGE $\xi$ POST, PVT, , 1 & *04 < CR > LF>}\n & 1 & 2 & 3 & 4 & 5 & 6 & 7 & 8\n\end{array}
$$

Ответное сообщение: \$POSST, PVT, 0, 1, 1\*29

## <span id="page-51-0"></span>4.19 POUTC - Текущее значение LEAP SECONDS, флагов коррекции UTC и позиции физического фронта PPS

#### Описание предложения

Предложение содержит информацию о текущем состоянии LEAP SECONDS, флаги ожидаемой коррекции UTC, декодируемые из навигационных сообщений GPS и GLONASS, а также информацию о смещении физического фронта PPS относительно истинной позиции секунды UTC.

Примечание - сообщение поддерживается начиная с версии ПО 0206.

#### Формат предложения

![](_page_51_Picture_42.jpeg)

#### Поля предложения

![](_page_51_Picture_43.jpeg)

#### **Пример**

Выдаваемое сообщение:

$$
\begin{array}{c|cccc}\n\text{$POUTC,072543,090512,15,1,1-12 * 7F < CR>\\
\hline\n1 & 2 & 3 & 4 & 5 & 6 & 7 & 8 & 9 & 10\n\end{array}
$$

Запрос сообщения \$POUTC с темпом 1Hz:

\$PORZB,UTC,1\*26

**Таблица 6. Пример состояния поля LEAP SECONDS и флагов коррекции UTC, декодированных из сигналов GPS и GLONASS при коррекции UTC, произошедшей 30 июня 2012**

![](_page_52_Picture_386.jpeg)

![](_page_52_Figure_10.jpeg)

**Рисунок 2. Позиция переднего фронта 1PPS относительно импульсов опорной частоты и UTC**

![](_page_52_Figure_12.jpeg)

![](_page_52_Figure_13.jpeg)